## **Instruction Manual**

PAPERLESS RECORDER COMMUNICATION FUNCTIONS (RS-485 MODBUS/Ethernet)

TYPE: GR200

Note: MODBUS® is the trade mark or registered trade mark of AEG Schneider Automation International.

Note: GW-BASIC, Windows 98, MS-DOS and Internet Explorer are the trade mark or registered trademarks of Microsoft Corporation.

#### - NOTICE ----

1. Exemption items from responsibility

The contents of this document may be changed in the future without prior notice. We paid the utmost care for the accuracy of the contents. However, we are not liable for direct and indirect damages resulting from incorrect descriptions, omission of information, and use of information in this document.

# CONTENTS

| 1. COMMUNICATION FUNCTIONS  1.1 General  1.2 Overview of MODBUS slave communication function (RS-485 interface)  1.3 Overview of Ethernet communication functions  2. SPECIFICATIONS  2.1 Communication Specifications  3. CONNECTION                                                                                                    | 1                                |
|----------------------------------------------------------------------------------------------------|----------------------------------|
| Overview of MODBUS slave communication function (RS-485 interface)      Overview of Ethernet communication functions      SPECIFICATIONS      Communication Specifications                                                                                                    |                                  |
| Overview of Ethernet communication functions     SPECIFICATIONS     Communication Specifications                                                                                                    |                                  |
| SPECIFICATIONS  2.1 Communication Specifications                                                                                                    |                                  |
| 2.1 Communication Specifications                                                                                                    |                                  |
|                                                                                                    |                                  |
|                                                                                                    |                                  |
|                                                                                                    |                                  |
|                                                                                                    |                                  |
|                                                                                                    |                                  |
| 4. SETTING OF COMMUNICATION CONDITION                                                                                                    |                                  |
|                                                                                                    |                                  |
| 4.2 Setting Operation Method ·····                                                                                                    |                                  |
| 5. MODBUS COMMUNICATION PROTOCOL                                                                                                    |                                  |
| 5.1 General·····                                                                                                    |                                  |
| 5.2 Composition of Message                                                                                                    |                                  |
| 5.3 Response of Slave Station                                                                                                    |                                  |
| 5.4 Function Code                                                                                                    |                                  |
| 5.5 Calculation of Error Check Code (CRC-16)                                                                                                    |                                  |
| 5.6 Transmission Control Procedure                                                                                                    |                                  |
| 5.7 FIX Processing (Cautions in data write)                                                                                                    |                                  |
| 6. DETAILS OF MESSAGE·····                                                                                                    |                                  |
| 6.1 Read-out of Word Data [Function code:03 <sub>H</sub> ]·····                                                                                                    |                                  |
| 6.2 Read-out of Read-out Only Word Data [Function code:04 <sub>H</sub> ]·····                                                                                                    | 18                               |
| 6.3 Write-in of Continuous Word Data [Function code:10 <sub>H</sub> ]                                                                                                    |                                  |
| 7. ADDRESS MAP AND DATA FORMAT                                                                                                    |                                  |
| 7.1 Data Format ·····                                                                                                    |                                  |
| 7.1.1 Transmission data format ·····                                                                                                    |                                  |
| 7.1.2 Control of decimal point · · · · · · · · · · · · · · · · · · ·                                                                                                    |                                  |
| 7.1.3 Data with input error ·····                                                                                                    |                                  |
| 7.1.4 Range of write-in data ·····                                                                                                    |                                  |
| 7.2 Address Map ·····                                                                                                    |                                  |
| TO 1 W. of the found of the control of the control |                                  |
| 7.2.1 Word data [ read-out / write-in ] : Function code [ 03H, 10H ] $\cdots \cdots$                                                                                                    | 36                               |
| 7.2.2 Word data [ read-out only ] : Function code [ 04H ] ······                                                                                                    | 38                               |
|                                                                                                    | 50                               |
| 7.2.2 Word data [ read-out only ] : Function code [ 04H ] ······                                                                                                    |                                  |
| 7.2.2 Word data [ read-out only ] : Function code [ 04H ]                                                                                                    | 48                               |
| 7.2.2 Word data [ read-out only ] : Function code [ 04H ]  7.3 Additional Explanation of Address Map  8. SAMPLE PROGRAM  9. ETHERNET COMMUNICATION FUNCTIONS                                                                                                    | 48<br>53                         |
| 7.2.2 Word data [ read-out only ] : Function code [ 04H ]                                                                                                    | 48<br>53<br>53                   |
| 7.2.2 Word data [ read-out only ] : Function code [ 04H ]  7.3 Additional Explanation of Address Map  8. SAMPLE PROGRAM  9. ETHERNET COMMUNICATION FUNCTIONS  9.1 LAN port specification                                                                                                    | 48<br>53<br>53<br>53             |
| 7.2.2 Word data [ read-out only ] : Function code [ 04H ]  7.3 Additional Explanation of Address Map  8. SAMPLE PROGRAM  9. ETHERNET COMMUNICATION FUNCTIONS  9.1 LAN port specification  9.2 Connection to the terminal  9.3 Connection                                                                                                    | 48<br>53<br>53<br>53             |
| 7.2.2 Word data [ read-out only ] : Function code [ 04H ]  7.3 Additional Explanation of Address Map  8. SAMPLE PROGRAM  9. ETHERNET COMMUNICATION FUNCTIONS  9.1 LAN port specification  9.2 Connection to the terminal  9.3 Connection  9.4 Setting Ethernet communicating conditions                                                                                                    | 48<br>53<br>53<br>53<br>53       |
| 7.2.2 Word data [ read-out only ] : Function code [ 04H ]  7.3 Additional Explanation of Address Map  8. SAMPLE PROGRAM  9. ETHERNET COMMUNICATION FUNCTIONS  9.1 LAN port specification  9.2 Connection to the terminal  9.3 Connection  9.4 Setting Ethernet communicating conditions                                                                                                    | 48<br>53<br>53<br>53<br>54<br>54 |

|       | Setting FTP server function                |    |
|-------|--------------------------------------------|----|
|       | FTP server function setting operation      |    |
| 10.4  | FTP server operation                       | 58 |
| 11.   | Web server function                        |    |
| 11.1  | r                                          |    |
|       | Setting web server function                |    |
|       | Web server function setting operation-     |    |
| 11.4  | Web server operation                       | 60 |
| 11.5  | Web monitor screen····                     | 60 |
| 12. 1 | E-MAIL SEND FUNCTION                       | 63 |
| 12.1  | Description of E-mail send function ····   | 63 |
| 12.2  | Setting E-mail function                    | 63 |
| 12.3  | E-mail function setting operation          | 64 |
| 12.4  | E-mail send test operation                 | 67 |
| 12.5  | E-mail send contents····                   | 67 |
| 13. I | MODBUS TCP/IP FUNCTION ·····               | 68 |
| 13.1  | Description of MODBUS TCP/IP function      | 68 |
| 13.2  | Setting MODBUS TCP/IP function ····        | 68 |
| 13.3  | MODBUS TCP/IP function setting operation   | 68 |
| 13.4  | MODBUS TCP/IP communication protocol ····· |    |
| 14    | TROUBLESHOOTING                            | 71 |

# 1. COMMUNICATION FUNCTIONS

#### 1.1 General

• This equipment providesss a communication function (optional) using an RS-485 interface and also a communication function (optional) using an Ethernet interface.

# 1.2 Overview of MODBUS slave communication function (RS-485 interface)

See Chapter 2 through Chapter 8 for the method for use of MODBUS slave communication function in detail.

- The MODBUS slave communication function permits exchange of data with host computer, programmable controller, graphic display panel, etc.
- The communication system consists of master station and slave stations. Up to 31 slave stations (GR200) can be connected per master station.
  - Note that, because the master station can communicate with only one slave station at a time, a party to communicate with must be specified by the "MODBUS Station No." set at each slave station.
- In order that the master station and slave station can communicate, the format of the transmit/receive data must coincide. For the GR200, the format of the communication data is determined by the MODBUS protocol.
- Please use an RS-232C ⇔ RS-485 converter in case of designating a personal computer or other devices which have an RS-232C interface as a master station.

[RS-232C ⇔ RS-485 converter] (recommended article)

Type: K3SC-10 (isolated type)/ OMRON Corporation.

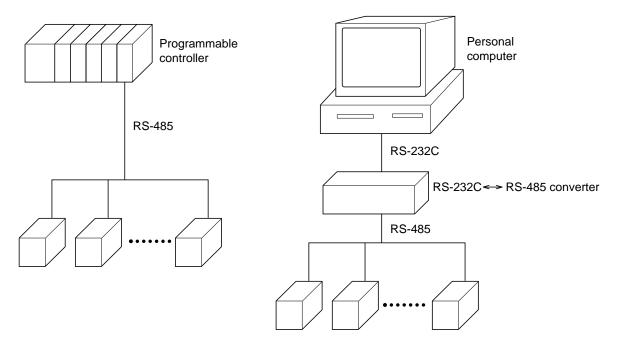

#### Caution:

When using the RS-232C  $\Leftrightarrow$  RS-485 converter, pay attention to cable connection between the converter and master station. If the cable is not connected correctly, the master station and slave station cannot communicate. In addition, be careful about communication settings such as baud rate and parity set for the converter.

### 1.3 Overview of Ethernet communication functions

See Chapter 10 and Chapter 11 for the method for use of Ethernet communication functions in detail.

- The following functions are available as Ethernet communication functions.
  - (1) FTP server function

Permits take-out of files from the compact flash of the paperless recorder, using personal computer's browser (Internet Explorer Ver.6) or DOS prompt.

(2) Web server function

Permits check of measured values and event information recorded in the paperless recorder, using personal computer's browser (Internet Explorer Ver.6).

(3) E-mail send function

Permits E-mail transmission in a fixed period and also on occurrence of an alarm.

(4) MODBUS TCP/IP function

Permits exchange of data with host computer, programmable controller, graphic display panel, etc. by MODBUS TCP/IP communication.

Note: The other browsers, for example Netscape, Mozilla Fire-fox, are not available.

# 2. SPECIFICATIONS

# 2.1 Communication Specifications

| Item                     |                                                                                            | Specification                        |  |  |
|--------------------------|--------------------------------------------------------------------------------------------|--------------------------------------|--|--|
| Electrical specification | Based on EIA RS-4                                                                          | Based on EIA RS-485                  |  |  |
| Transmission system      | 2-wire, semi-duplic                                                                        | ate                                  |  |  |
| Synchronizing system     | Start-stop synchron                                                                        | ous system                           |  |  |
| Connection format        | 1 : N                                                                                      | 1 : N                                |  |  |
| Number connectable units | Up to 31 units                                                                             | Up to 31 units                       |  |  |
| Transmission distance    | 500m max. (total ex                                                                        | 500m max. (total extension distance) |  |  |
| Transmission speed       | 9600, 19200 bps                                                                            | 9600, 19200 bps                      |  |  |
| Data format              | Data length                                                                                | 8 bits                               |  |  |
|                          | Stop bit                                                                                   | 1 bit                                |  |  |
|                          | Parity                                                                                     | Parity none, even, odd (selectable)  |  |  |
| Transmission code        | HEX value (MODE                                                                            | HEX value (MODBUS RTU mode)          |  |  |
| Error detection          | CRC-16                                                                                     |                                      |  |  |
| Isolation                | Functional isolation between transmission circuit and ground (withstand voltage : 500V AC) |                                      |  |  |

# 3. CONNECTION

#### **№** WARNING

For avoiding electric shock and malfunctions, do not turn on the power supply until all wiring have been completed.

# 3.1 Communication Terminal Allocation

| Signal name |
|-------------|
| TRX2⊝       |
| TRX1⊕       |

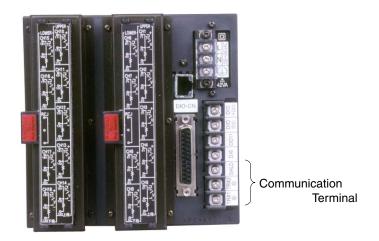

#### **Communication Terminal**

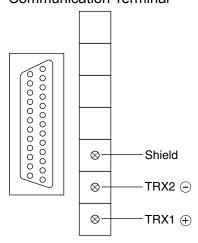

# 3.2 Wiring

- Use twisted pair cables with shield.
  - Recommended cable: UL2464, UL2448, etc.
- The total extension length of the cable is up to 500 m. A master station and up to 31 units of the GR200 can be connected per line.
- Both ends of the cable should be terminate with terminating resistors  $100\Omega$  (1/2W).
- The shield wire of the cable should be grounded at one place on the master station unit side.
- If the GR200 is to be installed where the level of noise applied to the GR200 may exceed 1000 V, it is recommended to install a noise filter in the master station side as below.

Recommended noise filter: ZRAC2203-11/TDK

Master station (PC, etc.) RS-232C⇔RS-485 Noise filter Transmission cable GR200

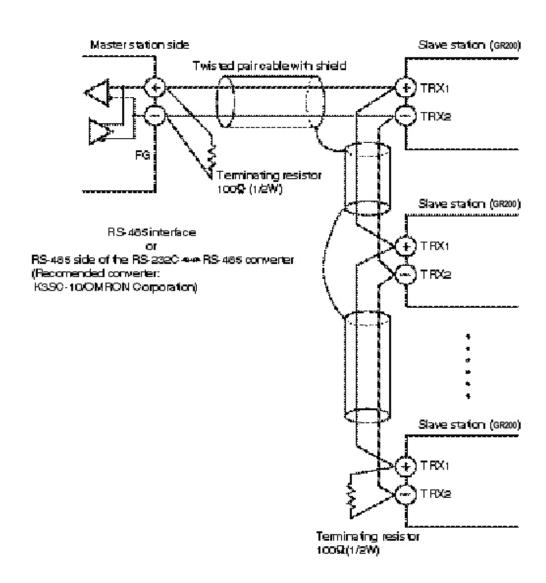

# 4. SETTING OF COMMUNICATION CONDITION

In order that the master station and instrument (GR200) can correctly communicate, following settings are required.

- All communication condition settings of the master station are the same as those of instruments (GR200).
- All instruments (GR200) connected on a line are set to "MODBUS Station No." which are different from each other. (Any "MODBUS Station No." is not shared by more than one instrument.)

#### 4.1 Set Items

The parameters to be set are shown in the following table. Set them by operating the front panel keys.

| Item               | Value at delivery | Setting range                                          | Remarks                                                                            |
|--------------------|-------------------|--------------------------------------------------------|------------------------------------------------------------------------------------|
| Station No.        | 1                 | 0 to 255<br>(0:communication function stop)            | Set a different value to each station.                                             |
| Transmission speed | 19200bps          | 9600bps, 19200bps                                      | Cot the same communi                                                               |
| Parity setting     | Odd               | None:None parity<br>Odd:Odd parity<br>Even:Even parity | Set the same communication condition to the master station and all stave stations. |
| Data length        | 8bit              | Fixed (can not be changed)                             | stave stations.                                                                    |
| Stop bit           | 1bit              | Fixed (can not be changed)                             |                                                                                    |

# 4.2 Setting Operation Method

The following example shows how to set the communication conditions. Example: Selecting an even parity and "STno=10 and 9600bps" on a station.

| Keys used | Display                                     | Meanings                                                                                                    |  |  |
|-----------|---------------------------------------------|----------------------------------------------------------------------------------------------------|--|--|
|           | Trend display                               | Operation state (Trend display)                                                                                                 |  |  |
| SEL       | Parameter Setting                           | Press the [SEL] key to display the Parameter Setting screen.                                                                    |  |  |
| V         | Main unit                                   | Press the $[\ \ ]$ key two times to select Main unit. (When the key pressed more than two times, use the $[\ \ ]$ key to back.) |  |  |
| ENT       | Register data                               | Press the [ENT] key to select Register data                                                                                     |  |  |
| V         | Communication                               | Press the [v] key seven times to select Communication.                                                                          |  |  |
| ENT       | Communication setting                       | Press the [ENT] key to display the Communication setting screen.                                                                |  |  |
| ENT       | Numeric value entering screen               | Press the [ENT] key to display the Numeric value entering screen.                                                               |  |  |
| V         | 10                                          | Use $[<]$ , $[>]$ , $[\land]$ , or $[\lor]$ key to change the numeric value to 10.                                              |  |  |
| ENT       | MODBUS Station No.                          | Press the [ENT] key to confirm the MODBUS Station No.                                                                           |  |  |
| V         | MODBUS baud rate                            | Press the [∨] key to select the MODBUS baud rate.                                                                               |  |  |
| <         | 9600                                        | Press the [<] key to select "9600".                                                                                             |  |  |
| V         | MODBUS parity                               | Press the [∨] key to select the MODBUS parity.                                                                                  |  |  |
| <         | Even                                        | Press the [<] key to select "Even".                                                                                             |  |  |
| V         | Front communication                         | Press the [∨] key to select the Front communication.                                                                            |  |  |
| DISP      | Select screen for saving the settings       | Press the [DISP] key to display a screen asking you want to save the setting.                                                   |  |  |
| ENT       | Confirmation screen for saving the settings | Press the [ENT] key to save the setting. (The confirmation screen appears.)                                                     |  |  |
| ENT       | Trend display                               | The Trend screen appears.                                                                                                    |  |  |
| Power OFF |                                             | Turn off the power.                                                                                                    |  |  |
| Power ON  | Trend display                               | Turn on the power once again to complete the setting.                                                                           |  |  |

# 5. MODBUS COMMUNICATION PROTOCOL

#### 5.1 General

The communication system by the MODBUS protocol is that the communication is always started from the master station and a slave station responds to the received message.

Transmission procedures is as shown below.

- 1) The master station sends a command message to a slave station.
- 2) The slave station checks that the station No. in the received message matches with the own station No. or not.
- 3) If matched, the slave station executes the command and sends back the response message.
- 4) If mismatched, the slave station leaves the command message and wait for the next command message.
  - a) In case when the station No. in the received command message matches with the own slave station No.

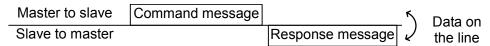

b) In case when the station No. in the received command message mismatches with the own slave station No.

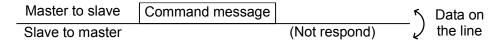

5) To assure safety, provide a structure where the response message is checked and retry is made three (3) times or more if no response is made or an error occurs.

The master station can individually communicate with any one of slave stations connected on the same line upon setting the station No. in the command message.

# 5.2 Composition of Message

Command message and response message consist of 4 fields; Station No., Function code, Data and Error check code. And these are send in this order.

| Station No. (1 byte)                |  |
|-------------------------------------|--|
| Function code (1 byte)              |  |
| Data (2 to 133 bytes)               |  |
| Error check code (CRC-16) (2 bytes) |  |

Fig. 5-1 Composition of message

In the following, each field is explained.

#### (1) Station No

Station No. is the number specifing a slave station. The command message is received and operated only by the slave station whose station No. matches with the No. set in the parameter "MODBUS Station No." For details of setting the parameter "MODBUS Station No.", refer to chapter 4.

#### (2) Function code

This is a code to designate the function executed at a slave station.

For details, refer to section 5.4.

#### (3) Data

Data are the data required for executing function codes. The composition of data varies with function codes. For details, refer to chapter 6.

A register number is assigned to each data in the recorder. For reading/writing the data by communication, designate the register number.

Note that the register number transmitted on message is expressed as its relative address.

The relative address is calculated by the following expression.

$$\boxed{ \text{Relative address} } \quad = \left( \text{The lower 4 digits of the } \boxed{ \text{register number} } \right) - 1$$

For example, when the resister number designated by a function code is 40003,

Relative address = (lower 4 digits of 
$$40003$$
) – 1  
=  $0002$ 

is used on the message.

#### (4) Error check code

This is the code to detect message errors (change in bit) in the signal transmission. On the MODUBUS protocol (RTU mode), CRC-16 (Cycric Redundancy Check) is applied. For CRC calculation method, refer to section 5.5.

## 5.3 Response of Slave Station

#### (1) Response for normal command

To a relevant message, the slave station creates and sends back a response message which corresponds to the command message. The composition of message in this case is the same as in section 5.2.

Contents of the data field depend on the function code. For details, refer to Chapter 6.

#### (2) Response for abnormal command

If contents of a command message have an abnormality (for example, non-actual function code is designated) other than transmission error, the slave station does not execute that command but creates and sends back a response message at error detection.

The composition of response message at error detection is as shown in Fig. 5-2 The value used for function code field is function code of command message plus  $80_{\rm H}$ .

Table 5-1 gives error codes.

| Station No.                     |  |  |  |
|---------------------------------|--|--|--|
| Function code + 80 <sub>H</sub> |  |  |  |
| Error code                      |  |  |  |
| Error check (CRC-16)            |  |  |  |

Fig. 5-2 Response message at error detection

| Error code | Contents              | Description                                          |  |  |
|------------|-----------------------|------------------------------------------------------|--|--|
| 01H        | Illegal function code | Non-actual function code is designated.              |  |  |
|            |                       | Check for the function code.                         |  |  |
| 02H        | Illegal data address  | A relative address of a resister number to which the |  |  |
|            |                       | designated function code can not be used.            |  |  |
| 03H        | Illegal data number   | Because the designation of number is too much,       |  |  |
|            |                       | the area where resister numbers do not exist is      |  |  |
|            |                       | designated.                                          |  |  |

Table 5-1 Error Code

#### (3) No response

Under any of the following items, the slave station takes no action of the command message and sends back no response.

- A station number transmitted in the command message differs from the station number specified to the slave station.
- A error check code is not matched, or a transmission error (parity error, etc.) is detected.
- The time interval between the composition data of the message becomes longer than the time corresponding to 24 bits. (Refer to section 5.6 Transmission Control Procedure)
- Station No. of a slave station is set to 0.

## 5.4 Function Code

According to MODBUS protocol, register numbers are assigned by function codes.

Each function code acts on specific register number.

This correspondence is shown in Table5-2, and the message length by function is shown in Table5-3.

Table5-2 Correspondence between function codes and objective address

| Function code     |                         |                  | <b></b>                               | Resister No.   |                   |           |  |
|-------------------|-------------------------|------------------|---------------------------------------|----------------|-------------------|-----------|--|
| No.               | Function                | Object           |                                       | No. Contents   |                   | ts        |  |
| 03н               | Read-out (continuously) | Holding register | ister 4xxxx Read-out/write-in word da |                | word data         |           |  |
| $04_{\rm H}$      | Read-out (continuously) | Input register   |                                       | 3xxxx Read-out |                   | word data |  |
| $10_{\mathrm{H}}$ | Write-in (continuously) | Holding register |                                       | 4xxxx          | Read-out/write-in | word data |  |

Table5-3 Function code and message length

[Unit:byte]

|                   |                                       |                   |                 |         |                  | L       |
|-------------------|---------------------------------------|-------------------|-----------------|---------|------------------|---------|
| Function          |                                       | Number of         | Command message |         | Response message |         |
| code              | Contents                              | designatable data | Minimum         | Maximum | Minimum          | Maximum |
| 03 <sub>H</sub>   | Read-out of word data                 | 64 words          | 8               | 8       | 7                | 133     |
| $04_{\mathrm{H}}$ | Read-out of word data (read-out only) | 64 words          | 8               | 8       | 7                | 133     |
| 10 <sub>H</sub>   | Write-in of continuous word data      | 64 words          | 11              | 137     | 8                | 8       |

## 5.5 Calculation of Error Check Code (CRC-16)

CRC-16 is the 2-byte (16-bits) error check code. From the top of the message (station No.) to the end of the data field are calculated.

The slave station calculates the CRC of the received message, and does not respond if the calculated CRC is different from the contents of the received CRC code.

Fig. 5-3 shows the flow of the CRC-16 calculation system.

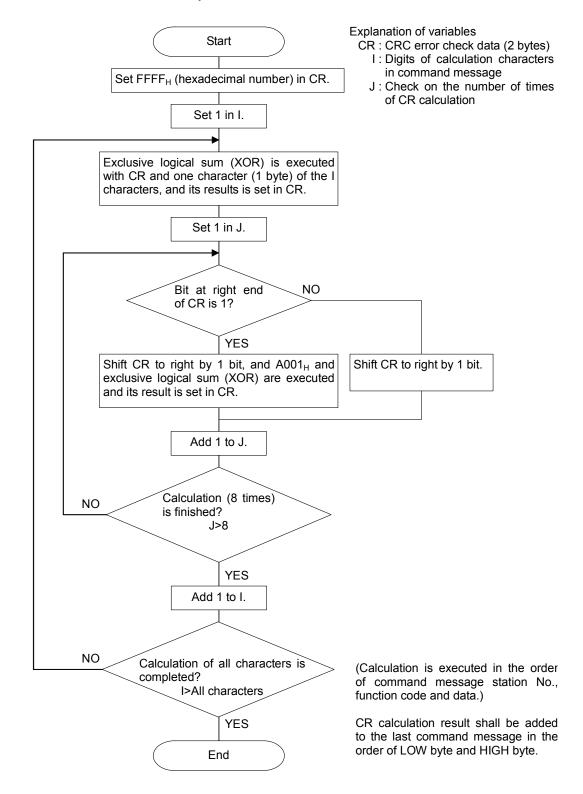

Fig. 5-3 Flow of CRC-16 calculation

### 5.6 Transmission Control Procedure

#### (1) Transmission procedure of master station

The master station must proceed to a communication upon conforming to the following items.

- (1-1) Before sending a command message, provide 48 bits time or more vacant status.
- (1-2) For sending, the interval between bytes of a command message is below 24 bits time.
- (1-3) Within 24 bits time after sending a command message, the receiving status is posted.
- (1-4) Provide 48 bits time or more vacant status between the end of response message reception and beginning of next command message sending [same as in (1-1)].
- (1-5) For ensuring the safety, make a confirmation of the response message and make an arrangement so as to provide 3 or more retries in case of no response, error occurrence, etc.
- Note) The above definition is for most unfavorable value. For ensuring the safety, it's recommended the program of the master to work with safety factors of 2 to 3. Concretely, it is advised to arrange the program for 9600 bps with 10 ms or more for vacant status (1-1), and within 1 ms for byte interval (1-2) and changeover from sending to receiving (1-3).

#### (2) Description

1) Detection of the message frame

Since the communication system uses the 2-wire RS-485 interface, there may be 2 statuses on a line below.

- (a) Vacant status (no data on line)
- (b) Communication status (data is existing)

Instruments connected on the line are initially at a receiving status and monitoring the line. When 24 bits time or more vacant status has appeared on the line, the end of preceding frame is assumed and, within following 24 bits time, a receiving status is posted. When data appears on the line, instruments receive it while 24 bits time or more vacant status is detected again, and the end of that frame is assumed. I.e., data which appeared on the line from the first 24 bits time or more vacant status to the next 24 bits time or more vacant status is fetched as one frame.

Therefore, one frame (command message) must be sent upon confirming the following.

- (1-1) 48 bits time or more vacant status precedes the command message sending.
- (1-2) Interval between bytes of 1 command message is smaller than 24 bits time.

#### 2) Response of this instrument (GR200)

After a frame detection (24 bits time or more vacant status), this instrument carries out processing with that frame as a command message. If the command message is destined to the own station, a response message is returned. Its processing time is 300 to 500 ms (depends on contents of command message).

After sending a command message, therefore, the master station must observe the following

(1-3) Receiving status is posted within 24 bits time after sending a command message.

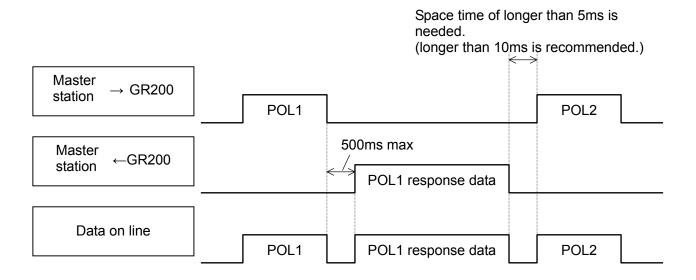

### 5.7 FIX Processing (Cautions in data write)

The instrument is provided inside with a non-volatile memory (F-ROM) for holding the setting parameters. Data written in the non-volatile memory is not lost even if turning off the power.

To hold parameters that were written in the internal memory via communication after turning off the power, the FIX process is effective. It allows parameters to be written in nonvolatile memory.

Fig.5-4 shows the FIX procedure.

#### Cautions:

- Write in the non-volatile memory takes approximately 2 seconds.
- While writing, do not turn off the power of the GR200. Otherwise, the data in the non-volatile memory will be destroyed, whereby the GR200 could not be used any longer.
- Don't change parameters on the front panel when performing the FIX procedure, or memory error may result.
- The non-volatile memory (F-ROM) is a device where the number of write-in times is limited. The guaranteed number of write-in times of the non-volatile memory used on the instrument is 100,000 minimum. Therefore, limit the times of change of parameter setting to absolute minimum. Refrain from carrying out the FIX processing periodically for example or while such is not absolutely required.

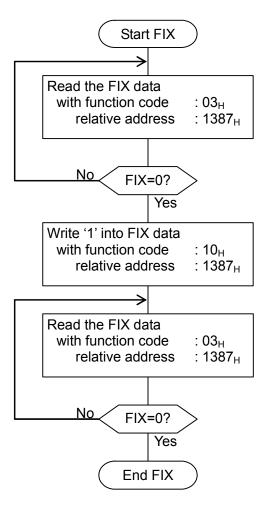

Fig.5-4 FIX procedure

# **DETAILS OF MESSAGE**

#### Read-out of Word Data [Function code:03<sub>H</sub>] 6.1

| Function code     | de Max. word number read-out in one message Relative data address Register N |                               | Register No.  | Kind of data         |  |
|-------------------|------------------------------------------------------------------------------|-------------------------------|---------------|----------------------|--|
| 0.2               | 64 words                                                                     | $0000_{\rm H} - 1386_{\rm H}$ | 40001 - 44999 | Storage enable data  |  |
| $03_{\mathrm{H}}$ | 04 words                                                                     | $1387_{\rm H} - 176F_{\rm H}$ | 45000-46000   | Storage disable data |  |

#### Message composition

CRC data

Command message composition (byte) Station No. Function code Read-out start Upper No. Lower (relative address) Read-out word Upper

1 to 64 Lower

Upper

number Lower Response message composition (byte)

| Tresponse mess            | age com | position (byte)        |
|---------------------------|---------|------------------------|
| Station No.               |         |                        |
| Function code             |         |                        |
| Read-out byte n           | umber   | Read-out word number×2 |
| Contents of the           | Upper   |                        |
| first word data           | Lower   |                        |
| Contents of the           | Upper   |                        |
| next word data            | Lower   |                        |
| J                         |         | ~                      |
| Contents of the last word | Upper   |                        |
| data                      | Lower   |                        |
| CRC data                  | Lower   |                        |
| CING data                 | Upper   |                        |

#### Arrangement of read-out word data

MSB LSB Upper byte of contents of the first word data Lower byte of contents of the first word data Upper byte of contents of the next word data Lower byte of contents of the next word data Upper byte of contents of the last word data Lower byte of contents of the last word data

#### (2) Function explanations

Word data of continuous word numbers from the read-out start No. can be read. Read-out word data are transmitted from the slave station in the order of upper and lower bytes.

#### (3) Message transmission (example)

Reading range start and range end in Channel 1 from No. 2 station is shown below. Relative address of range start in Channel 1:  $001B_H$  (Register No.40028), Data number:  $02_H$ 

Command message composition (byte)

| Command message composition (byte) |       |                 |  |
|------------------------------------|-------|-----------------|--|
| Station No.                        |       | 02 <sub>H</sub> |  |
| Function code                      |       | 03 <sub>H</sub> |  |
| Read-out start No.                 | Upper | 00 <sub>H</sub> |  |
| (relative address)                 | Lower | 1B <sub>H</sub> |  |
| Read-out word                      | Upper | 00 <sub>H</sub> |  |
| number                             | Lower | 02 <sub>H</sub> |  |
| CRC data                           | Lower | B4 <sub>H</sub> |  |
| CRC data                           | Unner | 3Fu             |  |

Response message composition (byte)

| response message composition (b) to) |       |                 |  |
|--------------------------------------|-------|-----------------|--|
| Station No.                          |       | 02 <sub>H</sub> |  |
| Function code                        |       | 03 <sub>H</sub> |  |
| Read-out byte number                 |       | 04 <sub>H</sub> |  |
| Contents of the                      | Upper | 00 <sub>H</sub> |  |
| first word data                      | Lower | 00 <sub>H</sub> |  |
| Contents of the                      | Upper | 0F <sub>H</sub> |  |
| next word data                       | Lower | A0 <sub>H</sub> |  |
| CRC data                             | Lower | CC <sub>H</sub> |  |
| CRC uala                             | Upper | BB <sub>H</sub> |  |

\* Meaning of data to be read

Channel 1 Range start  $00 \quad 00_{\rm H} = 0$ 

(contents of the first word data)

Channel 1 Range end  $0F A0_H = 4000$ 

(contents of the next word data)

Where the unit is  $^{\circ}$ C with decimal point position set at 1,

Channel 1 Range start =  $0.0^{\circ}$ C

Channel 1 Range end =  $400.0^{\circ}$ C

Point For "Point" decimal point, refer to Section 7.1

# 6.2 Read-out of Read-out Only Word Data [Function code:04<sub>H</sub>]

| Function code   | Max. word number read- | Relative data address          | Register No.  |  |
|-----------------|------------------------|--------------------------------|---------------|--|
| Tanetion code   | in one message         | Trotative data address         | register ivo. |  |
| 04 <sub>H</sub> | 64 words               | $0000_{\rm H} - 07 {\rm CF_H}$ | 30001 - 32000 |  |

#### (1) Message composition

CRC data

| Command messag     | e compos | sition (byte) |
|--------------------|----------|---------------|
| Station No.        |          |               |
| Function code      |          |               |
| Read-out start No. | Upper    |               |
| (relative address) | Lower    |               |
| Read-out word      | Upper    | 1 4 5 64      |
| number             | Lower    | } 1 to 64     |
|                    | Lower    |               |

Upper

|   | Response messa     | ge compo | osition (byte)         |
|---|--------------------|----------|------------------------|
|   | Station No.        |          | ·                      |
|   | Function code      |          |                        |
|   | Read-out byte nu   | mber     | Read-out word number×2 |
|   | Contents of the    | Upper    |                        |
|   | first word data    | Lower    |                        |
|   | Contents of the    | Upper    |                        |
|   | next word data     | Lower    |                        |
| _ | 3                  | _        | L                      |
|   | Contents of        | Upper    |                        |
|   | the last word data | Lower    |                        |
|   | CRC data           | Lower    |                        |
|   | CRC data           | Upper    |                        |
|   |                    |          |                        |

\* Arrangement of read-out word data

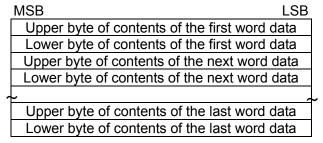

#### (2) Function explanations

Word data of continuous word numbers from the read-out start No. can be read. Read-out word data are transmitted from the slave station in the order of upper and lower bytes.

#### (3) Message transmission (example)

Reading measured values in Channel 2 from No. 1 station is shown below. Relative address of measured value in Channel 2:  $0065_H$  (Register No.30102),

Data number:  $01_{\rm H}$ 

Command message composition (byte)

| - comment meesage compension (b) to |       |                 |  |
|-------------------------------------|-------|-----------------|--|
| Station No.                         |       | 01 <sub>H</sub> |  |
| Function code                       |       | 04 <sub>H</sub> |  |
| Read-out start No.                  | Upper | 00 <sub>H</sub> |  |
| (relative address)                  | Lower | 65 <sub>H</sub> |  |
| Read-out word                       | Upper | 00 <sub>H</sub> |  |
| number                              | Lower | 01 <sub>H</sub> |  |
| CRC data                            | Lower | 21 <sub>H</sub> |  |
| CRC data                            | Upper | D5 <sub>H</sub> |  |

| Response message composition (byte) |       |                 |  |
|-------------------------------------|-------|-----------------|--|
| Station No.                         |       | 01 <sub>H</sub> |  |
| Function code                       |       | 04 <sub>H</sub> |  |
| Read-out byte number                |       | 02 <sub>H</sub> |  |
| Contents of the                     | Upper | 01 <sub>H</sub> |  |
| first word data                     | Lower | 4F <sub>H</sub> |  |
| CRC data                            | Lower | F9 <sub>H</sub> |  |
| CRC data                            | Llana | F.4             |  |

Upper

\* Meaning of data to be read

Channel 2 Measured value

$$01 4F_{H} = 335$$

(contents of the first word data)

Where the unit is °C with decimal point position set at 1

Channel 2 Measured value = 33.5°C

**Point** For "Point" decimal point, refer to Section 7.1.

#### 6.3 Write-in of Continuous Word Data [Function code:10<sub>H</sub>]

| Function code     | Max. word number write-in in one message | Relative data<br>address      | Register No.  | Kind of data         |
|-------------------|------------------------------------------|-------------------------------|---------------|----------------------|
| 10                | 64 words                                 | $0000_{\rm H} - 1386_{\rm H}$ | 40001 - 44999 | Storage enable data  |
| $10_{\mathrm{H}}$ | 04 words                                 | $1387_{\rm H} - 176F_{\rm H}$ | 45000-46000   | Storage disable data |

Upper

Lower

Upper

Lower Lower

Upper

#### (1) Message composition

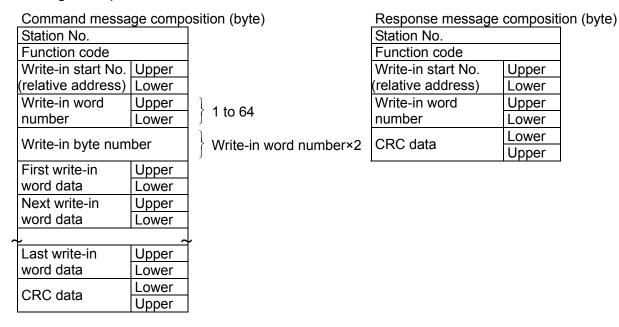

Arrangement of write-in word data

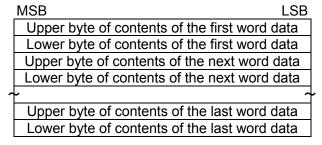

#### (2) Function explanation

Word data of continuous word number is written from write-in start address. Write-in word data are transmitted from master station in the order of upper and lower bytes.

#### (3) Message transmission (example)

Writing Subtract channel = channel 2, PV shift = 20.0°C, and PV gain = 110.0% in

Channel 1 of No. 1 station is shown below.

Subtract channel = 0002H (= 2D : channel 2)

PV shift = 00C8H (= 200D)

Input filter = 044CH (= 1100D)

Relative address of Subtract channel in Channel 1: 0014<sub>H</sub> (Register No.40021), Data number: 03<sub>H</sub>

Command message composition (byte)

| - community modelings composition (byte) |                      |                 |  |
|------------------------------------------|----------------------|-----------------|--|
| Station No.                              |                      | 01 <sub>H</sub> |  |
| Function code                            |                      | 10 <sub>H</sub> |  |
| Write-in start No.                       | Upper                | 00 <sub>H</sub> |  |
| (relative address)                       | Lower                | 14 <sub>H</sub> |  |
| Write-in word                            | Upper                | 00 <sub>H</sub> |  |
| number                                   | Lower                | 03 <sub>H</sub> |  |
| Write-in byte numb                       | Write-in byte number |                 |  |
| First write-in                           | Upper                | 00 <sub>H</sub> |  |
| word data                                | Lower                | 02 <sub>H</sub> |  |
| Next write-in                            | Upper                | 00 <sub>H</sub> |  |
| word data                                | Lower                | C8 <sub>H</sub> |  |
| Last write-in                            | Upper                | 04 <sub>H</sub> |  |
| word data                                | Lower                | 4C <sub>H</sub> |  |
| CRC data                                 | Lower                | 5D <sub>H</sub> |  |
| CINO uala                                | Upper                | CB <sub>H</sub> |  |

Response message composition (byte)

| Station No.        |       | 01 <sub>H</sub> |
|--------------------|-------|-----------------|
| Function code      |       | 10 <sub>H</sub> |
| Write-in start No. | Upper | 00 <sub>H</sub> |
| (relative address) | Lower | 14 <sub>H</sub> |
| Write-in word      | Upper | 00 <sub>H</sub> |
| number             | Lower | 03 <sub>H</sub> |
| CRC data           | Lower | 41 <sub>H</sub> |
| CRC data           | Upper | CD <sub>H</sub> |

>Point>

Since the transmission data can not include a decimal point, data of 110.0 is transmitted as "1100".

For transmission format of each data, refer to the address map (Chapter7)

Caution

If the write-in command message is sent to any slave station during the FIX process, response is not returned from it.

# 7. ADDRESS MAP AND DATA FORMAT

## 7.1 Data Format

#### 7.1.1 Transmission data format

The MODBUS protocol used in this instrument (GR200) is RTU (Remote Terminal Unit) mode. Transmitted data is "numeric value" and not "ASCII code".

#### 7.1.2 Control of decimal point

A decimal point is not included on the transmission data.

Align decimal point for data that have decimal point (decimal point is eliminated in transmission, and added in receiving).

#### 7.1.3 Data with input error

When input error (Over, Under, Burnout or Error) occurs in display data, read data from measured values are as follows.

| Display data | Read data |
|--------------|-----------|
| Over         | 32767     |
| Under        | -32767    |
| Bunout       | -32768    |
| Error        | -32768    |

Detection of input error during communication can be performed at address 30131 = Channel status.

#### 7.1.4 Range of write-in data

When data is written in each parameter, the write-in data should be kept within the setting range. GR200 accepts the write-in data beyond the range. However, be careful since the GR200 performance will not be guaranteed.

# 7.2 Address Map

For detailed contents about individual parameter function or setting range, refer to the operation manual.

Data type Long: long data The data of this address is manipulated in unit of word. 1 data/2 address

Word: word data The data of this address is manipulated in unit of word. 1 data/1 address

Byte: byte data The data of this address is manipulated in unit of byte. A maximum of 2 data/1 address

Bit: Bit data The data of this address is manipulated in unit of bit. A maximum of 16 data/1 address

#### 7.2.1 Word data [read-out / write-in]: Function code [03H, 10H]

| Register<br>No. | Data<br>type | Memory co | ry contents   |                     | Read-out data / Write-in data setting range        | Remarks  |
|-----------------|--------------|-----------|---------------|---------------------|----------------------------------------------------|----------|
| 4XXXX           |              |           |               |                     |                                                    |          |
| 40001           |              |           |               | 1st, 2nd characters | Set Tag 1 (8 characters) by the ASCII code.        |          |
| 40002           |              |           | Tag 1         | 3rd, 4th characters |                                                    |          |
| 40003           | Byte         |           | Tag I         | 5th, 6th characters |                                                    |          |
| 40004           | Byte         |           |               | 7th, 8th characters |                                                    |          |
| 40005           |              |           |               | 1st, 2nd characters | Set Tag 2 (8 characters) by the ASCII code.        |          |
| 40006           | Byte         |           | To = 2        | 3rd, 4th characters |                                                    |          |
| 40007           | Byte         |           | Tag 2         | 5th, 6th characters |                                                    |          |
| 40008           | Byte         |           |               | 7th, 8th characters |                                                    |          |
| 40009           | Word         |           | Color         |                     | 1 to 14 ( Please refer to Table 1)                 |          |
| 40010           | Word         |           | Input type    |                     | 0 to 40 ( Please refer to Table 2)                 |          |
| 40011           | Word         |           | Input filter  |                     | 0 to 900 (0 to 900 sec)                            |          |
| 40012           | Word         |           | Unit          |                     | 0 to 167 ( Please refer to Table 3)                |          |
| 40013           | Word         |           | Scaling       |                     | 0:OFF, 1:ON                                        |          |
| 40014           | Word         |           | Masuring s    | start               | -1000 to 5500 ( Please refer to Table 4)           |          |
| 40015           |              |           | Masuring 6    |                     | -1000 to 5500 ( Please refer to Table 4)           |          |
| 40016           | Word         |           | Engineerin    |                     | -32767 to 32767                                    |          |
| 40017           |              |           | Engineerin    |                     | -32767 to 32767                                    |          |
| 40018           |              |           | Decimal po    |                     | 0 to 4 ( Please refer to Table 5)                  |          |
| 40019           |              |           | Square rooter |                     | 0:OFF, 1:ON                                        |          |
| 40020           |              |           | Logarithm     |                     | 0:OFF, 1:ON                                        |          |
| 40021           |              |           | Subtract ch   |                     | 0 to 30(0:Subtract OFF, 1 to 30:channel 1 to 30)   |          |
| 40022           |              |           | PV shift      |                     | -32767 to 32767                                    |          |
| 40023           |              |           | PV gain       |                     | 0 to 32767 (0.00 to 327.67%)                       |          |
| 40024           |              | Channel 1 |               |                     | (                                                  | Reserve  |
| 40025           |              | setting   |               |                     |                                                    | Reserve  |
| 40026           |              | (64       | Recording     | mode                | 0:With record, 1:Display only                      |          |
| 40027           |              | words)    | Recording     |                     | 0:Min-Max rec., 1:Point record, 2:Average rec.     |          |
| 40028           |              |           | Range star    |                     | -32767 to 32767 ( Please refer to Table 6)         |          |
| 40029           |              |           | Range end     |                     | -32767 to 32767 ( Please refer to Table 6)         |          |
| 40030           |              |           | 8:            |                     |                                                    | Reserve  |
| 40031           |              |           | Input chan    | nel                 | 0 to 29 (channel 1 to 30)                          |          |
| 40032           |              |           | Input enum    |                     | (102)                                              | Reserve  |
| 40033           |              |           |               |                     |                                                    | Reserve  |
| 40034           |              |           |               |                     |                                                    | Reserve  |
| 40035           |              |           |               |                     |                                                    | Reserve  |
| 40036           |              |           | Fvalue calı   | uculation           | 0:OFF, 1:ON                                        |          |
| 40037           |              |           | Totalize ca   |                     | 1:Totalizer, 2:Counter, 3:Timer                    |          |
| 40038           |              |           |               | 1st, 2nd characters | Set Totalize Tag (8 characters) by the ASCII code. |          |
| 40039           | Byte         | 1         | Totalize      | 3rd, 4th characters |                                                    |          |
| 40040           |              | 1         | tag           | 5th, 6th characters |                                                    |          |
| 40041           |              |           |               | 7th, 8th characters |                                                    |          |
| 40042           | ,            | 1         | Totalize un   |                     | 0 to 167 ( Please refer to Table 3)                |          |
| 40043           |              |           | Totalize cu   |                     | -32767 to 32767 ( Please refer to Table 6)         |          |
| 40044           |              | 1         | Totalize sc   |                     | 1 to 32767                                         |          |
| 40045           |              | 1         | Totalize ty   |                     | 0 to 15 ( Please refer to Table 7)                 |          |
| 40046           |              | 1         | External in   |                     | 0 to 81 ( Please refer to Table 8)                 |          |
| 40047           |              | 1         | Totalize ba   |                     | 0:/s, 1:/min, 2:/h, 3:/day                         |          |
| 40047           |              | 1         | Reset opera   |                     | 0:OFF, 1:ON                                        |          |
| 40048           | word         | l         | reset open    | ation               | U.OFT, I.ON                                        | <u> </u> |

| Register<br>No. | Data<br>type                            | Memory contents |               |              | Read-out data / Write-in data setting range  | Remarks  |
|-----------------|-----------------------------------------|-----------------|---------------|--------------|----------------------------------------------|----------|
| 40049           | Word                                    | Totalize re     | set input     |              | 0 to 130 ( Please refer to Table 9)          |          |
| 40050           | Word                                    |                 |               |              |                                              | Reserve  |
| }               |                                         |                 |               |              |                                              | Reserve  |
| 40065           | Word                                    | Channel 2       | setting       |              | Same allocation as in Channel 1              |          |
| 40129           | Word                                    | Channel 3       | cotting       |              | Same allocation as in Channel 1              |          |
| 70129           | word                                    | Chamnel 3       | setting       |              | Same anocation as in Channel 1               |          |
| 40193           | Word                                    | Channel 4       | setting       |              | Same allocation as in Channel 1              |          |
| >               | .,,,,,,,,,,,,,,,,,,,,,,,,,,,,,,,,,,,,,, |                 | 2000-10       |              |                                              |          |
| 40257           | Word                                    | Channel 5       | setting       |              | Same allocation as in Channel 1              |          |
| >               |                                         |                 |               |              |                                              |          |
| 40321           | Word                                    | Channel 6       | setting       |              | Same allocation as in Channel 1              |          |
| 40205           | XX71                                    | C1 1 7          |               |              | Comment of the second of the second of       |          |
| 40385           | word                                    | Channel 7       | setting       |              | Same allocation as in Channel 1              |          |
| 40449           | Word                                    | Channel 8       | setting       |              | Same allocation as in Channel 1              |          |
| }               | Word                                    | Chamero         | setting       |              | Sume unocution us in Chamier 1               |          |
| 40513           | Word                                    | Channel 9       | setting       |              | Same allocation as in Channel 1              |          |
| >               |                                         |                 |               |              |                                              |          |
| 40577           | Word                                    | Channel 10      | ) setting     |              | Same allocation as in Channel 1              |          |
| }               |                                         | ~               |               |              |                                              |          |
| 40641           | Word                                    | Channel 11      | setting       |              | Same allocation as in Channel 1              |          |
| 40705           | Word                                    | Channel 12      | Catting       |              | Same allocation as in Channel 1              |          |
| )               | word                                    | Chamile 12      | 2 Setting     |              | Same anocation as in Channel 1               |          |
| 40769           | Word                                    | Channel 13      | 3 setting     |              | Same allocation as in Channel 1              |          |
| }               | .,, ., .,                               |                 |               |              |                                              |          |
| 40833           | Word                                    | Channel 14      | 4 setting     |              | Same allocation as in Channel 1              |          |
| >               |                                         |                 |               |              |                                              |          |
| 40897           | Word                                    | Channel 15      | setting       |              | Same allocation as in Channel 1              |          |
| <i>₹</i> 40961  | Wand                                    | Channal 10      | C = 44: = =   |              | Same allocation as in Channel 1              |          |
| 40961           | word                                    | Channel 16      | setting       |              | Same allocation as in Channel 1              |          |
| 41025           | Word                                    | Channel 17      | 7 setting     |              | Same allocation as in Channel 1              |          |
| }               | Word                                    | Chamier         | betting       |              | builte directation as in Chainter 1          |          |
| 41089           | Word                                    | Channel 18      | 3 setting     |              | Same allocation as in Channel 1              |          |
| }               |                                         |                 | •             |              |                                              |          |
| 41153           |                                         |                 |               |              |                                              | Reserve  |
| }               |                                         |                 | 1             | T.,          |                                              |          |
| 41921           |                                         | _               |               | Alarm type   | 0:OFF, 1:H alarm, 2:L alarm                  |          |
| 41922<br>41923  |                                         | _               | Alarm<br>No.1 | Set point    | -32767 to 32767 ( Please refer to Table 6)   | D        |
| 41923           |                                         | _               | NO.1          | DO relay No. | 0 to 28 (0:None, 1 to 28:DO1 to 28)          | Reserve  |
| 41924           |                                         | -               |               | Alarm type   | 0:OFF, 1:H alarm, 2:L alarm                  |          |
| 41923           |                                         | 1               | Alarm         | Set point    | -32767 to 32767 ( Please refer to Table 6)   |          |
| 41927           |                                         | Channel 1       | No.2          | Set point    | 22707 to 32707 (Troube foliation to fuole 0) | Reserve  |
| 41928           |                                         | alarm           |               | DO relay No. | 0 to 28 (0:None, 1 to 28:DO1 to 28)          | 1,0001,0 |
| 41929           |                                         | setting         |               | Alarm type   | 0:OFF, 1:H alarm, 2:L alarm                  |          |
| 41930           |                                         | (16<br>words)   | Alarm         | Set point    | -32767 to 32767 ( Please refer to Table 6)   |          |
| 41931           | Word                                    | worus)          | No.3          |              | · · · · · · · · · · · · · · · · · · ·        | Reserve  |
| 41932           |                                         |                 |               | DO relay No. | 0 to 28 (0:None, 1 to 28:DO1 to 28)          | _        |
| 41933           |                                         |                 |               | Alarm type   | 0:OFF, 1:H alarm, 2:L alarm                  |          |
| 41934           |                                         |                 | Alarm         | Set point    | -32767 to 32767 ( Please refer to Table 6)   |          |
| 41935           |                                         |                 | No.4          |              |                                              | Reserve  |
| 41936           |                                         | CI :            |               | DO relay No. | 0 to 28 (0:None, 1 to 28:DO1 to 28)          |          |
| 4400-           | Word                                    | Channel 2       | alarm setti   | ng           | Same allocation as in Channel 1              |          |
| 41937           |                                         |                 |               |              |                                              |          |
| 41937           | Word                                    | Channel 3       | alarm ast     | na           | Same allocation as in Channel 1              |          |

| Register          | Data  |                         |                |                                          |                                                        |         |
|-------------------|-------|-------------------------|----------------|------------------------------------------|--------------------------------------------------------|---------|
| No.               | type  | Memory contents         |                |                                          | Read-out data / Write-in data setting range            | Remarks |
| 41969             | Word  | Channel 4 alarm setting |                |                                          | Same allocation as in Channel 1                        |         |
| 41985             | Word  | Channel 5               | alarm settin   | g                                        | Same allocation as in Channel 1                        |         |
| 42001             | Word  | Channel 6 alarm setting |                |                                          | Same allocation as in Channel 1                        |         |
| <u>≀</u><br>42017 | Word  | Channel 7               | alarm settin   | σ                                        | Same allocation as in Channel 1                        |         |
| >                 |       |                         |                |                                          |                                                        |         |
| 42033<br>¿        | Word  | Channel 8               | alarm settin   | g                                        | Same allocation as in Channel 1                        |         |
| 42049             | Word  | Channel 9               | alarm settin   | g                                        | Same allocation as in Channel 1                        |         |
| 42049             | Word  | Channel 9               | alarm settin   | g                                        | Same allocation as in Channel 1                        |         |
| 42065             | Word  | Channel 10              | ) alarm setti  | ng                                       | Same allocation as in Channel 1                        |         |
| →<br>42081        | Word  | Channel 11              | l alarm setti  | nα                                       | Same allocation as in Channel 1                        |         |
| >                 |       |                         |                |                                          |                                                        |         |
| 42097<br>}        | Word  | Channel 12              | 2 alarm setti  | ng                                       | Same allocation as in Channel 1                        |         |
| 42113             | Word  | Channel 13              | 3 alarm setti  | ng                                       | Same allocation as in Channel 1                        |         |
| 42129             | Word  | Channel 14              | 4 alarm setti  | ng                                       | Same allocation as in Channel 1                        |         |
| 42145             | Word  | Channel 15              | 5 alarm setti  | ng                                       | Same allocation as in Channel 1                        |         |
| 42161             | Word  | Channel 16              | 6 alarm setti  | ng                                       | Same allocation as in Channel 1                        |         |
| }                 |       |                         |                | -                                        |                                                        |         |
| 42177             | Word  | Channel 1               | 7 alarm setti  | ng                                       | Same allocation as in Channel 1                        |         |
| 42193             | Word  | Channel 18              | 8 alarm setti  | ng                                       | Same allocation as in Channel 1                        |         |
| 42209             |       |                         |                |                                          |                                                        | Reserve |
| 42425             | Darta |                         |                | 1-4 2-1 -1                               | Set Display name (16 characters) by the ASCII          |         |
| 42425<br>42426    |       |                         |                | 1st, 2nd characters  3rd, 4th characters | code.                                                  |         |
| 42427             |       | -                       |                | 5th, 6th characters                      |                                                        |         |
| 42428             |       | -                       | Display        | 7th, 8th characters                      |                                                        |         |
| 42429             | Byte  | 1                       | name           | 9th, 10th characters                     |                                                        |         |
| 42430             |       | 1                       |                | 11th, 12th characters                    |                                                        |         |
| 42431             | Byte  | Display                 |                | 13th, 14th characters                    |                                                        |         |
| 42432             |       | group 1                 |                | 15th, 16th characters                    |                                                        |         |
| 42433             |       | setting                 | Display No     |                                          | 0:None, 1 to 18:ch1 to 18                              |         |
| 42434             |       | (18                     | Display No     |                                          | 0:None, 1 to 18:ch1 to 18                              |         |
| 42435             |       | words)                  | Display No     |                                          | 0:None, 1 to 18:ch1 to 18                              |         |
| 42436             |       | 1                       | Display No     |                                          | 0:None, 1 to 18:ch1 to 18                              |         |
| 42437             |       | 1                       | Display No     |                                          | 0:None, 1 to 18:ch1 to 18                              |         |
| 42438             |       | 4                       | Display No     |                                          | 0:None, 1 to 18:ch1 to 18                              |         |
| 42439             |       | 4                       | Display No     |                                          | 0:None, 1 to 18:ch1 to 18                              |         |
| 42440             |       | -                       | Display No     |                                          | 0:None, 1 to 18:ch1 to 18                              |         |
| 42441             |       | +                       | Display No     |                                          | 0:None, 1 to 18:ch1 to 18<br>0:None, 1 to 18:ch1 to 18 |         |
| 42442<br>42443    |       | Dienler                 | Display No     |                                          | Same allocation as Display group 1                     |         |
| 42443             | word  | Display gr              | oup 2 setting  | 3                                        | Same anocation as Display group 1                      |         |
| 42461             | Word  | Dienlass or             | oup 3 setting  | Υ                                        | Same allocation as Display group 1                     |         |
| )                 | woru  | Display gl              | oup 3 settills | 5                                        | bame anocation as Display group 1                      |         |
| 42479             | Word  | Display gr              | oup 4 setting  | 2                                        | Same allocation as Display group 1                     |         |
| }                 |       | . , ,                   |                |                                          | . , , ,                                                |         |
| 42497             | Word  |                         |                |                                          |                                                        | Reserve |

| 1                                      | I_           |                 |                           |                 | 1                                                           | <u> </u> |
|----------------------------------------|--------------|-----------------|---------------------------|-----------------|-------------------------------------------------------------|----------|
| _                                      | Data<br>type | Memory contents |                           |                 | Read-out data / Write-in data setting range                 | Remarks  |
| 42498                                  |              |                 | Trend direction           |                 | 0:Vertical, 1:Horizontal                                    |          |
| 42499                                  |              | araum 1         | Channel index             |                 | 0:CH No.disp., 1:Tag No.disp., 2:Unit Disp.                 |          |
| 42500                                  |              | setting2        | Scale display             |                 | 0:OFF, 1:ON                                                 |          |
|                                        |              | (5 words)       |                           |                 |                                                             | Reserve  |
| 42502                                  |              |                 | Display divided           |                 | 1 to 20                                                     |          |
| 42503                                  | Word         | Display grou    | p 2 setting2              |                 | Same allocation as Display group 1                          |          |
| }                                      |              |                 |                           |                 |                                                             |          |
| 42508                                  | Word         | Display grou    | p 3 setting2              |                 | Same allocation as Display group 1                          |          |
| }                                      |              |                 |                           |                 |                                                             |          |
| 42513                                  | Word         | Display grou    | p 4 setting2              |                 | Same allocation as Display group 1                          |          |
| }                                      |              |                 |                           |                 |                                                             |          |
| 42518                                  |              | Display         |                           |                 |                                                             | Reserve  |
| 42519                                  |              | group 1         |                           |                 |                                                             | Reserve  |
| 42520                                  | Word         | setting3        |                           |                 |                                                             | Reserve  |
| 42521                                  | Word         | (4 words)       | Analog meter              |                 | 0:Bar graph, 1:Analog meter                                 |          |
| 42522                                  | Word         | Display grou    | p 2 setting2              |                 | Same allocation as Display group 1                          |          |
| 7                                      |              | 1 3 0           |                           |                 | 1 20 1                                                      |          |
| 42526                                  | Word         | Display grou    | p 3 setting2              |                 | Same allocation as Display group 1                          |          |
| 7                                      |              | 1 5 5 5 5       |                           |                 | r of G cor                                                  |          |
| 42530                                  | Word         | Display grou    | p 4 setting?              |                 | Same allocation as Display group 1                          |          |
| )                                      |              | _ sping grou    | r . 500011152             |                 | Simp in an Display Broup i                                  |          |
| 42534                                  | Word         |                 |                           |                 |                                                             | Reserve  |
| 14334                                  | word         |                 |                           |                 |                                                             | Reserve  |
| 42542                                  | Word         | Totalize cycle  | 2                         |                 | 0 to 9 ( Please refer to Table 10)                          | Reserve  |
| 42543                                  | word         | Totalize cycl   | <del>2</del>              |                 | 0 to 9 ( Please feler to Table 10)                          | D        |
|                                        | 337 1        | 3.6 (1.1.1)     | 1                         |                 | 1 + 21 (1 + 211 )                                           | Reserve  |
| 42544                                  | Word         | Monthly base    | e day                     |                 | 1 to 31 (1 to 31day)                                        |          |
| 42545                                  |              |                 |                           |                 |                                                             | Reserve  |
| 42546                                  |              |                 |                           |                 |                                                             | Reserve  |
| 42547                                  |              | External inpu   |                           |                 | 0 to 81 ( Please refer to Table 8)                          |          |
| 42548                                  |              | H-P, L-P time   |                           |                 | 1 to 32767 (1 to 32767min)                                  | Reserve  |
| 42549                                  |              | AVG timer c     |                           |                 | 1 to 32767 (1 to 32767min)                                  |          |
| 42550                                  |              | SUM timer c     | ycle                      |                 | 1 to 32767 (1 to 32767min)                                  |          |
| 42551                                  | Word         |                 | Formula1                  | 1st calculation | ( Please refer to Table 11)                                 |          |
| 42552                                  | Word         | 1               |                           | argument1       |                                                             |          |
| 42553                                  | Word         |                 |                           | argument2       |                                                             |          |
| 42554                                  | Word         |                 | Formula1                  | 2nd calculation |                                                             |          |
| 42555                                  |              |                 |                           | argument1       |                                                             |          |
| 42556                                  |              | 1               |                           | argument2       |                                                             |          |
| 42557                                  |              | Math            | Formula1                  | 3rd calculation |                                                             |          |
| 42558                                  |              | CH 19           | Tomaar                    | argument1       |                                                             |          |
| 42559                                  |              | setting         |                           | argument2       |                                                             |          |
| 42560                                  |              | (36 words)      | Formula2                  | 1st calculation |                                                             |          |
| 42561                                  |              | (30 Words)      | Tomulaz                   | argument1       |                                                             |          |
| 42562                                  |              | -               |                           |                 |                                                             |          |
| 42302                                  | woru         | 1               |                           | argument2       |                                                             |          |
| 42504                                  | Wand         | -               | Fa1: 4                    | 2md an111       |                                                             |          |
| 42584                                  |              |                 | Formula4                  | 3rd calculation |                                                             |          |
| 42585                                  |              |                 | -                         | argument1       |                                                             |          |
| 42586                                  |              | 3.6.0.3         | 1.20                      | argument2       | 0 11 ( 01 110                                               |          |
| 42587                                  | Word         | Math channe     | 1 20 setting              |                 | Same allocation as Channel 19                               |          |
| · ·                                    |              |                 |                           |                 |                                                             |          |
| 42623                                  |              | Math channe     | l 21 setting              |                 | Same allocation as Channel 19                               |          |
| }                                      |              |                 |                           |                 |                                                             |          |
| 42659                                  |              | Math channe     | l 22 setting              |                 | Same allocation as Channel 19                               |          |
|                                        |              |                 |                           |                 |                                                             |          |
| 7                                      |              | Math channe     | l 23 setting              |                 | Same allocation as Channel 19                               |          |
| }<br>42695                             |              |                 |                           |                 |                                                             |          |
| 42695<br>¿                             |              |                 |                           |                 |                                                             |          |
| 2<br>42695<br>2<br>42731               |              |                 | 1 24 setting              |                 | Same allocation as Channel 19                               |          |
| }                                      |              | Math channe     | 1 24 setting              |                 | Same allocation as Channel 19                               |          |
| \( \ \ \ \ \ \ \ \ \ \ \ \ \ \ \ \ \ \ |              | Math channe     |                           |                 |                                                             |          |
| }                                      |              |                 |                           |                 | Same allocation as Channel 19 Same allocation as Channel 19 |          |
| 2<br>42731<br>2<br>42767<br>2          |              | Math channe     | 1 25 setting              |                 | Same allocation as Channel 19                               |          |
| \( \ \ \ \ \ \ \ \ \ \ \ \ \ \ \ \ \ \ |              | Math channe     | 1 25 setting              |                 |                                                             |          |
| 2<br>42731<br>2<br>42767<br>2          |              | Math channe     | 1 25 setting 1 26 setting |                 | Same allocation as Channel 19                               |          |

| 42875 |      | Math channel 28 settin  | g                 | Same allocation as Channel 19                |                                  |
|-------|------|-------------------------|-------------------|----------------------------------------------|----------------------------------|
| ~     |      |                         | <u> </u>          |                                              |                                  |
| 42911 |      | Math channel 29 settin  | σ                 | Same allocation as Channel 19                |                                  |
| ~     |      |                         | 0                 |                                              |                                  |
| 42947 |      | Math channel 30 settin  | σ                 | Same allocation as Channel 19                |                                  |
| )     |      | With Chamier 50 Setting | 5                 | Sume unocution as Chamber 17                 |                                  |
| 42983 |      |                         | Value             | '-32767 to 32767 ( Please refer to Table 12) |                                  |
| 42984 |      | Constant1               | Decimal point     | 0 to 4                                       |                                  |
| 72707 |      |                         | Decimal point     | 0 10 4                                       |                                  |
| 43021 |      | Constant20              | Value             | '-32767 to 32767 ( Please refer to Table 12) |                                  |
| 43022 |      |                         | Decimal point     | 0 to 4                                       |                                  |
| 43023 |      |                         | Beennar point     |                                              | Reserve                          |
| )     |      |                         |                   |                                              | Reserve                          |
| 43032 | Word |                         |                   |                                              | TCGGCT VC                        |
| 43033 |      |                         |                   |                                              | Attention:                       |
| 43034 |      | Time setting            | Time set request  | 1 to 12 ( 1 to 12month)                      | Don't change the time absolutely |
| 43035 | Word | Time setting            | Year              | 1 to 31 (1 to 31day)                         | during recording and totalizing. |
| 43036 | Word |                         |                   | Month                                        |                                  |
| 43037 |      |                         |                   | Day                                          |                                  |
| 43038 |      |                         |                   | Hour                                         |                                  |
| 43039 |      |                         |                   | Minute                                       |                                  |
| 43040 |      | Refreshment cycle       |                   | 0 to 19 ( Please refer to Table 13 )         |                                  |
| 43041 |      |                         |                   |                                              | Reserve                          |
| 43042 |      | LCD lights-out time     |                   | Refreshment cycle                            |                                  |
| 43043 |      | File division cycle     |                   | 0 to 4 (Please refer to Table 14)            |                                  |
| 43044 |      | Memory full alarm       |                   | 0 to 28 (0:None, 1 to 28:DO1 to 28)          |                                  |
| 43045 |      | Record data format      |                   | 0:Ascii, 1:Binary                            |                                  |
| 43046 |      |                         | Target temperture | −2300 to 32767 (−230.0 to 3276.7°C)          |                                  |
| 43047 |      |                         | Z value           | −2300 to 32767 (−230.0 to 3276.7°C)          |                                  |
| 43048 | Word | FValue calculation      | Decimal point     | 0 to 4 ( Please refer to Table 15)           |                                  |
| 43049 | Word |                         |                   |                                              | Reserve                          |
| 43050 | Word |                         | Reset temperature | −2300 to 32767 (−230.0 to 3276.7°C)          |                                  |
| 43051 | Word | Battery alarm           |                   | 0 to 28 (0:None, 1 to 28:DO1 to 28)          |                                  |
| 43052 | Word | Date format             |                   | 0 to 4 ( Please refer to Table 12)           |                                  |
| 43053 | Word | File overwrite          |                   | 0:OFF, 1:ON                                  |                                  |
| 43054 |      | Display compression     |                   | 0:1/1, 1: 1/10, 2:1/30, 3:1/60               |                                  |
| 43055 |      |                         |                   |                                              | Reserve                          |
| 43056 |      | Alarm hysteresis        |                   | 0 to 10000 ( 0.00 to 100.00%)                |                                  |
| 43057 | Word | Alarm latch             |                   | 0:OFF, 1:ON                                  |                                  |

| Register<br>No.                         | Data<br>type | Memory contents |                |                       | Read-out data / Write-in data setting range    | Remarks   |
|-----------------------------------------|--------------|-----------------|----------------|-----------------------|------------------------------------------------|-----------|
| 43058                                   | Word         | MODBUS          | Station No.    |                       | 0 to 255 (0: Communication OFF)                |           |
| 43059                                   |              | MODBUS          |                |                       | 0:9600bps, 1:19200bps                          |           |
| 43060                                   | Word         | MODBUS          | parity         |                       | 0:None, 1:Odd, 2:Even                          |           |
| >                                       |              |                 |                |                       |                                                | Reserve   |
| 43061                                   |              |                 | tion passwor   |                       | 0 to 9999                                      |           |
| 43062                                   | Word         | CF manage       | er password    |                       | 0 to 9999                                      |           |
| 43063                                   | Word         | Record pas      | ssword         |                       | 0 to 9999                                      |           |
| 43064                                   | Word         |                 |                |                       |                                                | Reserve   |
| 43065                                   | Word         |                 |                |                       |                                                | Reserve   |
| 43066                                   | Word         |                 |                |                       |                                                | Reserve   |
| 43067                                   | Word         | Trend back      | c color        |                       | 0: White, 1: Black                             |           |
| 43068                                   | Word         | Historical      | back color     |                       | 0: White, 1: Black                             |           |
| 43081                                   | Byte         | Message         | Message        | 1st, 2nd characters   | Set Message (32 characters) by the ASCII code. |           |
| 43082                                   | Byte         | No.1            |                | 3rd, 4th characters   |                                                |           |
| 43083                                   |              | setting         |                | 5th, 6th characters   |                                                |           |
| 43084                                   |              | (22             |                | 7th, 8th characters   |                                                |           |
| 43085                                   |              | Words)          |                | 9th, 10th characters  |                                                |           |
| 43086                                   |              |                 |                | 11th, 12th characters |                                                |           |
| 43087                                   |              | 1               |                | 13th, 14th characters |                                                |           |
| 43088                                   | Byte         | 1               |                | 15th, 16th characters |                                                |           |
| 43089                                   |              |                 |                | 17th, 18th characters |                                                |           |
| 43090                                   |              | 1               |                | 19th, 20th characters |                                                |           |
| 43091                                   |              | =               |                | 21th, 22th characters |                                                |           |
| 43092                                   |              | 1               |                | 23th, 24th characters |                                                |           |
| 43093                                   |              | 1               |                | 25th, 26th characters |                                                |           |
| 43094                                   |              | 1               |                | 27th, 28th characters |                                                |           |
| 43095                                   |              | 1               |                | 29th, 30th characters |                                                |           |
| 43096                                   |              | -               |                | 31th, 32th characters |                                                |           |
| 43097                                   |              | -               |                | 51th, 52th characters |                                                | Reserve   |
| 43098                                   |              | -               |                |                       |                                                | Reserve   |
| 43099                                   |              | -               | Message ti     | minσ                  | 0 to 2 ( Please refer to Table 16)             | Reserve   |
| 43100                                   |              | =               |                | ming argument 1       | 0 to 9/0 to 29 ( Please refer to Table 16)     |           |
| 43101                                   |              | =               |                | ming argument 2       | 0 to 3 ( Please refer to Table 16)             |           |
| 43101                                   |              | =               | Wiessage ti    | ming argument 2       | o to 5 (Ticase refer to Table 10)              | Reserve   |
| 43102                                   |              | Massaga N       | lo.2 setting   |                       | Same allocation as Message No. 1               | Reserve   |
| 43103                                   | word         | Wiessage IV     | to.2 setting   |                       | Same anocation as Wessage No. 1                |           |
| 43125                                   | Word         | Massaga         | lo.3 setting   |                       | Same allocation as Message No. 1               |           |
| 43123                                   | word         | Wiessage N      | io.5 setting   |                       | Same anocation as Wessage No. 1                |           |
| 43147                                   | Word         | Maggaga         | lo.4 setting   |                       | Same allocation as Message No. 1               |           |
| 43147                                   | word         | Wiessage N      | 10.4 Setting   |                       | Same anocation as Message No. 1                |           |
| ( ( )                                   | 337 1        |                 | T 5 44:        |                       | C 11 M N 1                                     |           |
| 43169                                   | Word         | Message N       | lo.5 setting   |                       | Same allocation as Message No. 1               |           |
| (                                       | *** 1        |                 |                |                       |                                                |           |
| 43191                                   | Word         | Message N       | lo.6 setting   |                       | Same allocation as Message No. 1               |           |
| / / / / / / / / / / / / / / / / / / / / | XX 7 1       | 14              | T 77           |                       |                                                |           |
| 43213                                   | Word         | Message N       | lo.7 setting   |                       | Same allocation as Message No. 1               |           |
| 10000                                   | ***          | 116             | T 0            |                       |                                                |           |
| 43235                                   | Word         | Message N       | lo.8 setting   |                       | Same allocation as Message No. 1               |           |
| / / / / / / / / / / / / / / / / / / / / | ***          | 116             | T 0            |                       |                                                |           |
| 43257                                   | Word         | Message N       | lo.9 setting   |                       | Same allocation as Message No. 1               |           |
| 125=5                                   | *** .        |                 |                |                       |                                                |           |
| 43279                                   | Word         | Message N       | Io.10 setting  | 5                     | Same allocation as Message No. 1               |           |
| }                                       |              |                 |                | I                     |                                                |           |
| 43301                                   | Byte         |                 |                | 1st, 2nd characters   | Set original unit (7 characters) by the ASCII  |           |
|                                         |              | 4               |                | -                     | code.                                          |           |
| 43302                                   |              | _               |                | 3rd, 4th characters   |                                                |           |
| 43303                                   |              | Original        | nit 1 setting  | 5th, 6th characters   |                                                |           |
| 43304                                   |              | Original ul     | iii i seililig | 7th, characters       |                                                |           |
| 43305                                   | Byte         |                 |                |                       |                                                | Reserve   |
|                                         |              |                 |                |                       |                                                | Reserve   |
| 43306                                   |              |                 |                |                       |                                                | Reserve   |
|                                         | Byte         | <u> </u>        |                |                       |                                                | ICCSCI VC |
| 43306                                   |              | Original u      | nit 2 setting  |                       | Same allocation as Original unit 1             | Reserve   |
| 43306<br>43307                          |              | Original u      | nit 2 setting  |                       | Same allocation as Original unit 1             | Reserve   |

| >     |      |                         |                                    |  |
|-------|------|-------------------------|------------------------------------|--|
| 43322 | Byte | Original unit 4 setting | Same allocation as Original unit 1 |  |
| >     |      |                         |                                    |  |
| 43329 | Byte | Original unit 5 setting | Same allocation as Original unit 1 |  |
| >     |      |                         |                                    |  |

| D               | D. (         |                         |                       |                                             |              |
|-----------------|--------------|-------------------------|-----------------------|---------------------------------------------|--------------|
| Register<br>No. | Data<br>type | Memory contents         |                       | Read-out data / Write-in data setting range | Remarks      |
| 43336           | Byte         | Original unit 6 setting |                       | Same allocation as Original unit 1          | _            |
| 43343           | Byte         | Original unit 7 setting |                       | Same allocation as Original unit 1          |              |
| 43350           | Byte         | Original unit 8 setting |                       | Same allocation as Original unit 1          |              |
| 43357           | Byte         | Original unit 9 setting |                       | Same allocation as Original unit 1          |              |
| 43364           | Byte         | Original unit 10 settin | g                     | Same allocation as Original unit 1          |              |
| 43371           | Byte         | Original unit 11 settin | g                     | Same allocation as Original unit 1          |              |
| 43378           | Byte         | Original unit 12 settin | g                     | Same allocation as Original unit 1          |              |
| 43385           | Word         |                         |                       |                                             | Reserve      |
| 43496           | Word         | DI 1 function           |                       | 0 to 5 ( Places refer to T-11- 17)          | Reserve      |
| 43496           |              | DI 2 function           |                       | 0 to 5 ( Please refer to Table 17) 0 to 5   |              |
| 43498           |              | DI 3 function           |                       | 0 to 5                                      |              |
| 43499           |              | DI 4 function           |                       | 0 to 5                                      |              |
| 43500           |              | DI 5 function           |                       | 0 to 5                                      |              |
| 43501           |              | DI 6 function           |                       | 0 to 5                                      |              |
| 43502           |              | DI 7 function           |                       | 0 to 5                                      |              |
| 43503           |              | DI 8 function           |                       | 0 to 5                                      |              |
| 43504           |              | DI 9 function           |                       | 0 to 5                                      |              |
| 43505           |              | DI 10 function          |                       | 0 to 5                                      |              |
| 43506           |              | DI TO TUNCTION          |                       |                                             | Do not write |
| )               |              |                         |                       |                                             | Do not write |
| 44001           | Byte         |                         | 1st, 2nd characters   |                                             | Do not write |
| 44002           |              |                         | 3rd, 4th characters   |                                             | Do not write |
| 44003           |              |                         | 5th, 6th characters   |                                             | Do not write |
| 44004           |              |                         | 7th, 8th characters   |                                             | Do not write |
| 44005           |              |                         | 9th, 10th characters  |                                             | Do not write |
| 44006           |              |                         | 11th, 12th characters |                                             | Do not write |
| 44007           | Byte         |                         | 13th, 14th characters |                                             | Do not write |
| 44008           | Byte         | PILC data               | 15th, 16th characters |                                             | Do not write |
| 44009           | Byte         | FILC data               | 17th, 18th characters |                                             | Do not write |
| 44010           | Byte         |                         | 19th, 20th characters |                                             | Do not write |
| 44011           |              |                         | 21th, 22th characters |                                             | Do not write |
| 44012           |              |                         | 23th, 24th characters |                                             | Do not write |
| 44013           |              |                         | 25th, 26th characters |                                             | Do not write |
| 44014           |              |                         | 27th, 28th characters |                                             | Do not write |
| 44015           |              |                         | 29th, 30th characters |                                             | Do not write |
| 44016           |              |                         | 31th, 32th characters |                                             | Do not write |
| 44017           |              |                         | 1st, 2nd characters   |                                             | Do not write |
| 44018           |              |                         | 3rd, 4th characters   |                                             | Do not write |
| 44019           |              |                         | 5th, 6th characters   |                                             | Do not write |
| 44020           |              | Serial number           | 7th, 8th characters   |                                             | Do not write |
| 44021           |              | -                       | 9th, 10th characters  |                                             | Do not write |
| 44022           |              | 4                       | 11th, 12th characters |                                             | Do not write |
| 44023           |              | 4                       | 13th, 14th characters |                                             | Do not write |
| 44024           |              |                         | 15th, 16th characters |                                             | Do not write |
| 44025           | Word         |                         |                       |                                             | Do not write |
| 7               |              | ]                       |                       |                                             | Do not write |

The following register No.45000 to 45500 will not be recorded in the main unit.

| Register<br>No. | Data<br>type | Memory contents         |                  | Read-out data / Write-in data setting range | Remarks      |
|-----------------|--------------|-------------------------|------------------|---------------------------------------------|--------------|
| 45000           | Word         | Register data request   |                  | 1:Register data (Automatically clear)       |              |
| 45001           | Word         | ,                       |                  |                                             | Reserve      |
| 45002           | Word         | Fvalue calculation rese | et request       | 1:Fvalue reset (Automatically clear)        |              |
| 45003           | Word         | Prohibiting the writing |                  | 0:Writing permission, 1:Writing prohibition |              |
| 45004           | Bit          | Recorder control        | Ž                | ( Please refer to Table 18)                 |              |
| 45005           | Bit          | Message request         |                  | ( Please refer to Table 19)                 |              |
| 45006           | Word         | Totalize reset request  |                  | 1:Totalize reset (Automatically clear)      |              |
| 45007           | Word         | Alarm latch clear requ  | est              | 1:Alarm latch clear (Automatically clear)   |              |
| 45008           | Word         | Î                       |                  |                                             | Do not write |
| >               |              |                         |                  |                                             | >            |
| 45051           | Bit          | Totalize reset request  | Channel 1 to 16  | ( Please refer to Table 20)                 |              |
| 45052           | Bit          | 1                       | Channel 17 to 30 |                                             |              |
| 45053           | Word         |                         |                  |                                             | Reserve      |
| }               |              |                         |                  |                                             | Reserve      |
|                 | Word         | Communication input     | 1 : M01          | -32767 to 32767                             |              |
| 45062           | Word         | Communication input     | 2 : M02          | -32767 to 32767                             |              |
| 45063           | Word         | Communication input     | 3 : M03          | -32767 to 32767                             |              |
| 45064           | Word         | Communication input     |                  | -32767 to 32767                             |              |
|                 | Word         | Communication input     | 5 : M05          | -32767 to 32767                             |              |
| 45066           | Word         | Communication input     |                  | -32767 to 32767                             |              |
| 45067           | Word         | Communication input     | 7 : M07          | -32767 to 32767                             |              |
| 45068           | Word         | Communication input     | 8 : M08          | -32767 to 32767                             |              |
|                 | Word         | Communication input     |                  | -32767 to 32767                             |              |
| 45070           | Word         | Communication input     |                  | -32767 to 32767                             |              |
| 45071           | Word         | Communication input     |                  | -32767 to 32767                             |              |
| 45072           | Word         | Communication input     | 2 : M12          | -32767 to 32767                             |              |
| ~               |              |                         | ·                |                                             | Do not write |

#### The following addreses are recorded in the main unit.

| Register<br>No. | Data<br>type | Memory contents       |                     | Read-out data / Write-in data setting range    | Remarks |
|-----------------|--------------|-----------------------|---------------------|------------------------------------------------|---------|
| 45501           | Word         |                       |                     |                                                | Reserve |
| 45502           | Word         | E-mail function       |                     | 0: OFF, 1. ON                                  |         |
| 45503           | Word         | FTP server function   |                     | 0: OFF, 1: ON                                  |         |
|                 | Word         | FTP access control    |                     | 0: OFF, 1: ON                                  |         |
| 45505           | Word         | Web server function   |                     | 0: OFF, 1: ON                                  |         |
| 45506           | Word         |                       |                     |                                                | Reserve |
| 45507           | Word         |                       |                     |                                                | Reserve |
| 45508           | Word         | MODBUS TCP/IP fund    | ction               | 0: OFF, 1. ON                                  |         |
| 45509           | Word         | IP address            | 1st number          | 0 to 255                                       |         |
| 45510           | Word         |                       | 2nd number          | 0 to 255                                       |         |
| 45511           | Word         |                       | 3rd number          | 0 to 255                                       |         |
|                 | Word         |                       | 4th number          | 0 to 255                                       |         |
| 45513           | Word         | Subnet mask           | 1st number          | 0 to 255                                       |         |
| 45514           | Word         |                       | 2nd number          | 0 to 255                                       |         |
| 45515           | Word         |                       | 3rd number          | 0 to 255                                       |         |
| 45516           | Word         |                       | 4th number          | 0 to 255                                       |         |
| 45517           |              | Default gateway       | 1st number          | 0 to 255                                       |         |
| 45518           | Word         |                       | 2nd number          | 0 to 255                                       |         |
| 45519           | Word         |                       | 3rd number          | 0 to 255                                       |         |
| 45520           | Word         |                       | 4th number          | 0 to 255                                       |         |
| 45521           | Word         | SMTP IP address       | 1st number          | 0 to 255                                       |         |
|                 | Word         |                       | 2nd number          | 0 to 255                                       |         |
| 45523           | Word         |                       | 3rd number          | 0 to 255                                       |         |
|                 | Word         |                       | 4th number          | 0 to 255                                       |         |
| 45525           | Byte         | Sender's mall address | 1st, 2nd characters | Set address (64 characters) by the ASCII code. |         |
| 45526           |              |                       | 3rd, 4th characters |                                                |         |
| 45527           |              |                       | 5th, 6th characters |                                                |         |
| 45528           | Byte         |                       | 7th, 8th characters |                                                |         |

| 45529 Byte 45530 Byte 45531 Byte 45532 Byte 45533 Byte 45534 Byte 45535 Byte 45536 Byte 45537 Byte 45538 Byte 45539 Byte 45540 Byte 45541 Byte 45542 Byte 45543 Byte 45544 Byte 45545 Byte 45545 Byte 45546 Byte 45547 Byte 45548 Byte 45548 Byte 45549 Byte 45550 Byte 45550 Byte | 9th, 10th characters 11th, 12th characters 13th, 14th characters 15th, 16th characters 17th, 18th characters 19th, 20th characters 21th, 22th characters 23th, 24th characters 25th, 26th characters 27th, 28th characters 29th, 30th characters 31th, 32th characters 33th, 34th characters 35th, 36th characters 37th, 38th characters 37th, 38th characters 37th, 38th characters 37th, 40th characters 41th, 42th characters 43th, 44th characters 45th, 46th characters | TS                                             |     |
|----------------------------------------------------------------------------------------------------|----------------------------------------------------------------------------------------------------|------------------------------------------------|-----|
| 45530 Byte 45531 Byte 45532 Byte 45533 Byte 45534 Byte 45535 Byte 45536 Byte 45537 Byte 45538 Byte 45539 Byte 45540 Byte 45541 Byte 45542 Byte 45543 Byte 45543 Byte 45544 Byte 45545 Byte 45546 Byte 45547 Byte 45548 Byte 45548 Byte 45549 Byte 45549 Byte                       | 11th, 12th characte 13th, 14th characte 15th, 16th characte 17th, 18th characte 19th, 20th characte 21th, 22th characte 23th, 24th characte 25th, 26th characte 27th, 28th characte 29th, 30th characte 31th, 32th characte 33th, 34th characte 35th, 36th characte 37th, 38th characte 37th, 38th characte 41th, 42th characte 43th, 44th characte                                                                                                    | TS                                             |     |
| 45531 Byte 45532 Byte 45533 Byte 45534 Byte 45535 Byte 45536 Byte 45537 Byte 45538 Byte 45539 Byte 45540 Byte 45541 Byte 45542 Byte 45543 Byte 45543 Byte 45544 Byte 45545 Byte 45545 Byte 45546 Byte 45547 Byte 45548 Byte 45549 Byte 45549 Byte                                  | 13th, 14th characte 15th, 16th characte 17th, 18th characte 19th, 20th characte 21th, 22th characte 23th, 24th characte 25th, 26th characte 27th, 28th characte 29th, 30th characte 31th, 32th characte 33th, 34th characte 35th, 36th characte 37th, 38th characte 37th, 38th characte 41th, 42th characte 43th, 44th characte                                                                                                    | rs                                             |     |
| 45532 Byte 45533 Byte 45534 Byte 45535 Byte 45536 Byte 45537 Byte 45538 Byte 45539 Byte 45540 Byte 45541 Byte 45542 Byte 45543 Byte 45543 Byte 45544 Byte 45545 Byte 45546 Byte 45547 Byte 45548 Byte 45549 Byte 45549 Byte                                                        | 17th, 18th characte 19th, 20th characte 21th, 22th characte 23th, 24th characte 25th, 26th characte 27th, 28th characte 29th, 30th characte 31th, 32th characte 33th, 34th characte 35th, 36th characte 37th, 38th characte 37th, 38th characte 41th, 42th characte 43th, 44th characte                                                                                                    | rs                                             |     |
| 45534 Byte 45536 Byte 45536 Byte 45537 Byte 45538 Byte 45539 Byte 45540 Byte 45541 Byte 45542 Byte 45543 Byte 45543 Byte 45545 Byte 45545 Byte 45546 Byte 45547 Byte 45548 Byte 45549 Byte 45549 Byte                                                                              | 19th, 20th characte 21th, 22th characte 23th, 24th characte 25th, 26th characte 27th, 28th characte 29th, 30th characte 31th, 32th characte 33th, 34th characte 35th, 36th characte 37th, 38th characte 37th, 38th characte 41th, 42th characte 43th, 44th characte                                                                                                    | rs   rs   rs   rs   rs   rs   rs   rs          |     |
| 45535 Byte 45536 Byte 45537 Byte 45538 Byte 45539 Byte 45540 Byte 45541 Byte 45542 Byte 45543 Byte 45544 Byte 45545 Byte 45546 Byte 45547 Byte 45548 Byte 45549 Byte 45549 Byte                                                                                                    | 21th, 22th characte 23th, 24th characte 25th, 26th characte 27th, 28th characte 29th, 30th characte 31th, 32th characte 33th, 34th characte 35th, 36th characte 37th, 38th characte 39th, 40th characte 41th, 42th characte 43th, 44th characte                                                                                                    | rs   rs   rs   rs   rs   rs   rs   rs          |     |
| 45536 Byte 45537 Byte 45538 Byte 45539 Byte 45540 Byte 45541 Byte 45542 Byte 45543 Byte 45544 Byte 45545 Byte 45546 Byte 45547 Byte 45548 Byte 45549 Byte 45549 Byte                                                                                                    | 23th, 24th characte 25th, 26th characte 27th, 28th characte 29th, 30th characte 31th, 32th characte 33th, 34th characte 35th, 36th characte 37th, 38th characte 39th, 40th characte 41th, 42th characte 43th, 44th characte                                                                                                    | rs   rs   rs   rs   rs   rs   rs   rs          |     |
| 45537 Byte<br>45538 Byte<br>45539 Byte<br>45540 Byte<br>45541 Byte<br>45542 Byte<br>45543 Byte<br>45543 Byte<br>45545 Byte<br>45546 Byte<br>45547 Byte<br>45548 Byte<br>45549 Byte<br>4550 Byte                                                                                    | 25th, 26th characte 27th, 28th characte 29th, 30th characte 31th, 32th characte 33th, 34th characte 35th, 36th characte 37th, 38th characte 39th, 40th characte 41th, 42th characte 43th, 44th characte                                                                                                    | rs   rs   rs   rs   rs   rs   rs   rs          |     |
| 45538 Byte 45539 Byte 45540 Byte 45541 Byte 45542 Byte 45543 Byte 45544 Byte 45545 Byte 45546 Byte 45547 Byte 45548 Byte 45549 Byte 4550 Byte                                                                                                    | 27th, 28th characte 29th, 30th characte 31th, 32th characte 33th, 34th characte 35th, 36th characte 37th, 38th characte 39th, 40th characte 41th, 42th characte 43th, 44th characte                                                                                                    | rs   rs   rs   rs   rs   rs   rs   rs          |     |
| 45539 Byte<br>45540 Byte<br>45541 Byte<br>45542 Byte<br>45543 Byte<br>45544 Byte<br>45545 Byte<br>45546 Byte<br>45547 Byte<br>45548 Byte<br>45549 Byte<br>4550 Byte                                                                                                    | 29th, 30th characte 31th, 32th characte 33th, 34th characte 35th, 36th characte 37th, 38th characte 39th, 40th characte 41th, 42th characte 43th, 44th characte                                                                                                    | rs   rs   rs   rs   rs   rs   rs   rs          |     |
| 45540 Byte<br>45541 Byte<br>45542 Byte<br>45543 Byte<br>45544 Byte<br>45545 Byte<br>45546 Byte<br>45547 Byte<br>45548 Byte<br>45549 Byte<br>45550 Byte                                                                                                    | 31th, 32th characte 33th, 34th characte 35th, 36th characte 37th, 38th characte 39th, 40th characte 41th, 42th characte 43th, 44th characte                                                                                                    | rs   rs   rs   rs   rs   rs   rs   rs          |     |
| 45541 Byte<br>45542 Byte<br>45543 Byte<br>45544 Byte<br>45545 Byte<br>45546 Byte<br>45547 Byte<br>45548 Byte<br>45549 Byte<br>4550 Byte                                                                                                    | 33th, 34th characte 35th, 36th characte 37th, 38th characte 39th, 40th characte 41th, 42th characte 43th, 44th characte                                                                                                    | rs rs rs rs rs                                 |     |
| 45542 Byte<br>45543 Byte<br>45544 Byte<br>45545 Byte<br>45546 Byte<br>45547 Byte<br>45548 Byte<br>45549 Byte<br>45550 Byte                                                                                                    | 35th, 36th characte 37th, 38th characte 39th, 40th characte 41th, 42th characte 43th, 44th characte                                                                                                    | rs rs rs                                       |     |
| 45543 Byte<br>45544 Byte<br>45545 Byte<br>45546 Byte<br>45547 Byte<br>45548 Byte<br>45549 Byte<br>45550 Byte                                                                                                    | 37th, 38th characte<br>39th, 40th characte<br>41th, 42th characte<br>43th, 44th characte                                                                                                    | rs rs                                          |     |
| 45544 Byte<br>45545 Byte<br>45546 Byte<br>45547 Byte<br>45548 Byte<br>45549 Byte<br>45550 Byte                                                                                                    | 39th, 40th characte<br>41th, 42th characte<br>43th, 44th characte                                                                                                    | rs                                             |     |
| 45545 Byte<br>45546 Byte<br>45547 Byte<br>45548 Byte<br>45549 Byte<br>45550 Byte                                                                                                    | 41th, 42th characte<br>43th, 44th characte                                                                                                    |                                                |     |
| 45546 Byte<br>45547 Byte<br>45548 Byte<br>45549 Byte<br>45550 Byte                                                                                                    | 43th, 44th characte                                                                                                    | rs                                             | i . |
| 45547 Byte<br>45548 Byte<br>45549 Byte<br>45550 Byte                                                                                                    |                                                                                                    |                                                |     |
| 45548 Byte<br>45549 Byte<br>45550 Byte                                                                                                    | 145th, 46th characte                                                                                                    |                                                |     |
| 45549 Byte<br>45550 Byte                                                                                                    |                                                                                                    |                                                |     |
| 45550 Byte                                                                                                    | 47th, 48th characte<br>49th, 50th characte                                                                                                    |                                                |     |
|                                                                                                    | 51th, 52th characte                                                                                                    |                                                |     |
|                                                                                                    | 53th, 54th characte                                                                                                    |                                                |     |
| 45552 Byte                                                                                                    | 55th, 56th characte                                                                                                    |                                                |     |
| 45553 Byte                                                                                                    | 57th, 58th characte                                                                                                    |                                                |     |
| 45554 Byte                                                                                                    | 59th, 60th characte                                                                                                    |                                                |     |
| 45555 Byte                                                                                                    | 61th, 62th characte                                                                                                    |                                                |     |
| 45556 Byte                                                                                                    | 63th, 64th characte                                                                                                    |                                                |     |
|                                                                                                    | s mail name 1st, 2nd characters                                                                                                    | Set name (32 characters) by the ASCII code.    |     |
| 45558 Byte                                                                                                    | 3rd, 4th characters                                                                                                    | (                                              |     |
| 45559 Byte                                                                                                    | 5th, 6th characters                                                                                                    |                                                |     |
| 45560 Byte                                                                                                    | 7th, 8th characters                                                                                                    |                                                |     |
| 45561 Byte                                                                                                    | 9th, 10th characters                                                                                                    |                                                |     |
| 45562 Byte                                                                                                    | 11th, 12th characte                                                                                                    |                                                |     |
| 45563 Byte                                                                                                    | 13th, 14th characte                                                                                                    | rs                                             |     |
| 45564 Byte                                                                                                    | 15th, 16th characte                                                                                                    | rs                                             |     |
| 45565 Byte                                                                                                    | 17th, 18th characte                                                                                                    | rs                                             |     |
| 45566 Byte                                                                                                    | 19th, 20th characte                                                                                                    | rs                                             |     |
| 45567 Byte                                                                                                    | 21th, 22th characte                                                                                                    | rs                                             |     |
| 45568 Byte                                                                                                    | 23th, 24th characte                                                                                                    | rs                                             |     |
| 45569 Byte                                                                                                    | 25th, 26th characte                                                                                                    | rs                                             |     |
| 45570 Byte                                                                                                    | 27th, 28th characte                                                                                                    |                                                |     |
| 45571 Byte                                                                                                    | 29th, 30th characte                                                                                                    |                                                |     |
| 45572 Byte                                                                                                    | 31th, 32th characte                                                                                                    |                                                |     |
| - v                                                                                                    | er's mail 1st, 2nd characters                                                                                                    | Set address (64 characters) by the ASCII code. |     |
| 45574 Byte                                                                                                    | address 1 3rd, 4th characters                                                                                                    |                                                |     |
| 45575 Byte                                                                                                    | 5th, 6th characters                                                                                                    |                                                |     |
| 45576 Byte                                                                                                    | 7th, 8th characters                                                                                                    |                                                |     |
| 45577 Byte                                                                                                    | 9th, 10th characters                                                                                                    |                                                |     |
| 45578 Byte                                                                                                    | 11th, 12th characte                                                                                                    |                                                |     |
| 45579 Byte                                                                                                    | 13th, 14th characte                                                                                                    |                                                |     |
| 45580 Byte                                                                                                    | 15th, 16th characte                                                                                                    |                                                |     |
| 45581 Byte                                                                                                    | 17th, 18th characte<br>19th, 20th characte                                                                                                    |                                                |     |
| 45582 Byte<br>45583 Byte                                                                                                    | 21th, 22th characte                                                                                                    |                                                |     |
| 45584 Byte                                                                                                    | 23th, 24th characte                                                                                                    |                                                |     |
| 45585 Byte                                                                                                    | 25th, 26th characte                                                                                                    |                                                |     |
| 45586 Byte                                                                                                    | 27th, 28th characte                                                                                                    |                                                |     |
| 45587 Byte                                                                                                    | 29th, 30th characte                                                                                                    |                                                |     |
| 45588 Byte                                                                                                    | 31th, 32th characte                                                                                                    |                                                |     |
| 45589 Byte                                                                                                    | 33th, 34th characte                                                                                                    |                                                |     |
| 45590 Byte                                                                                                    | 35th, 36th characte                                                                                                    |                                                |     |

| Register                | Data   |                           |                |                                         |                                                                                                    |          |
|-------------------------|--------|---------------------------|----------------|-----------------------------------------|----------------------------------------------------------------------------------------------------|----------|
| No.                     | type   | Memory                    | contents       |                                         | Read-out data / Write-in data setting range                                                                                                    | Remarks  |
| 45591                   | Byte   |                           |                | 37th, 38th characters                   |                                                                                                    |          |
| 45592                   | Byte   |                           |                | 39th, 40th characters                   |                                                                                                    |          |
| 45593                   | Byte   |                           |                | 41th, 42th characters                   |                                                                                                    |          |
| 45594                   | Byte   |                           |                | 43th, 44th characters                   |                                                                                                    |          |
| 45595                   | Byte   |                           |                | 45th, 46th characters                   |                                                                                                    |          |
| 45596                   |        |                           |                | 47th, 48th characters                   |                                                                                                    |          |
| 45597                   | _      |                           |                | 49th, 50th characters                   |                                                                                                    |          |
| 45598                   |        |                           |                | 51th, 52th characters                   |                                                                                                    |          |
| 45599                   | _      |                           |                | 53th, 54th characters                   |                                                                                                    |          |
| 45600                   |        |                           |                | 55th, 56th characters                   |                                                                                                    |          |
| 45601                   |        |                           |                | 57th, 58th characters                   |                                                                                                    |          |
| 45602                   |        |                           |                | 59th, 60th characters                   |                                                                                                    |          |
| 45603                   |        |                           |                | 61th, 62th characters                   |                                                                                                    |          |
| 45604                   |        |                           |                | 63th, 64th characters                   |                                                                                                    |          |
| 45605                   |        | Receiver                  | 's mail addres |                                         | Same allocation as Receiver's mail address 1                                                                                                    |          |
| 10000                   | Dyte   | receiver                  | 5 man addres   | 5 2                                     | Sume unocution as receiver 5 main actives 1                                                                                                    |          |
| 45637                   | Drvto  | Dagaiyar                  | 's mail addres | g 2                                     | Same allocation as Receiver's mail address 1                                                                                                    |          |
| 49037                   | Буце   | Receiver                  | o man addres   | 3 J                                     | Same anotation as Neceiver's man address 1                                                                                                    | +        |
| \<br>\\                 | Dyrt o | Dessire                   | 's mail addres | s A                                     | Same allocation as Receiver's mail address 1                                                                                                    | +        |
| 45669                   | Dyte   | Receiver                  | s man addres   | 5 4                                     | Same anocation as Receiver's mail address 1                                                                                                    | +        |
| \<br>\<br>\             | ъ .    | D                         |                | <i>E</i>                                | Comments of the Province Province of the 11 of the province of the 11 of the province of the 11 of the province of the 11 of the province of the 11 of the 11 of the 1 |          |
| 45701                   | Byte   | Keceiver                  | 's mail addres | 8 3                                     | Same allocation as Receiver's mail address 1                                                                                                    |          |
| 17.700                  | ъ .    | D :                       |                |                                         |                                                                                                    |          |
| 45733                   | Byte   | Receiver                  | 's mail addres | s 6                                     | Same allocation as Receiver's mail address 1                                                                                                    |          |
| 5                       |        |                           |                |                                         |                                                                                                    |          |
| 45765                   | Byte   | Receiver's mail address 7 |                |                                         | Same allocation as Receiver's mail address 1                                                                                                    |          |
| 5                       |        |                           |                |                                         |                                                                                                    |          |
| 45797                   | Byte   | Receiver's mail address 8 |                | s 8                                     | Same allocation as Receiver's mail address 1                                                                                                    |          |
| 5                       |        |                           |                |                                         |                                                                                                    |          |
| 45829                   | Word   |                           |                |                                         |                                                                                                    | Reserve  |
| 5                       |        |                           |                |                                         |                                                                                                    | Reserve  |
| 45901                   | Byte   | User1                     | User name      | 1st, 2nd characters                     | Set name (16 characters) by the ASCII code.                                                                                                    |          |
| 45902                   | Byte   | setting                   |                | 3rd, 4th characters                     |                                                                                                    |          |
| 45903                   | Byte   |                           |                | 5th, 6th characters                     |                                                                                                    |          |
| 45904                   |        |                           |                | 7th, 8th characters                     |                                                                                                    |          |
| 45905                   |        |                           |                | 9th, 10th characters                    |                                                                                                    |          |
| 45906                   |        |                           |                | 11th, 12th characters                   |                                                                                                    |          |
| 45907                   |        |                           |                | 13th, 14th characters                   |                                                                                                    |          |
| 45908                   |        |                           |                | 15th, 16th characters                   |                                                                                                    |          |
| 45909                   |        |                           | Password       | 1st, 2nd characters                     | Set name (8 characters) by the ASCII code.                                                                                                    |          |
| 45910                   |        |                           | 1 assword      | 3rd, 4th characters                     | Set flame (8 characters) by the ASCII code.                                                                                                    |          |
|                         |        |                           |                |                                         |                                                                                                    |          |
| 45911                   |        |                           |                | 5th, 6th characters                     |                                                                                                    |          |
| 45912                   |        |                           | TT 1 1         | 7th, 8th characters                     | O - Indicinate I                                                                                                    |          |
| 45913                   |        |                           | User level     |                                         | 0: administrator, 1: guest                                                                                                    |          |
| 45914                   |        | ***                       | <u></u>        |                                         |                                                                                                    | Reserve  |
| 45915                   | Byte   | User 2 se                 | etting         |                                         | Same allocation as User 1                                                                                                    |          |
| 5                       |        |                           |                |                                         |                                                                                                    |          |
| 45929                   | Byte   | User 3 se                 | etting         |                                         | Same allocation as User 1                                                                                                    |          |
| 5                       |        |                           |                |                                         |                                                                                                    |          |
| 45943                   | Byte   | User 4 setting            |                |                                         | Same allocation as User 1                                                                                                    |          |
| 5                       |        |                           |                |                                         |                                                                                                    |          |
| 45957                   | Byte   | User 5 setting            |                |                                         | Same allocation as User 1                                                                                                    |          |
| <u> </u>                | -      |                           |                | <del></del>                             |                                                                                                    |          |
| 45971                   | Byte   | User 6 setting            |                |                                         | Same allocation as User 1                                                                                                    |          |
| (                       | J      | Oser o setting            |                |                                         |                                                                                                    |          |
| 45985                   | Byte   | User 7 setting            |                |                                         | Same allocation as User 1                                                                                                    |          |
| (                       | 2,00   | 220. / 50                 |                |                                         |                                                                                                    |          |
| 45999                   | Byto   | User 8 se                 | etting.        |                                         | Same allocation as User 1                                                                                                    |          |
| ±0000                   | Dyte   | 0301 0 30                 | ····iig        |                                         | Same anocation as USCI 1                                                                                                    |          |
| (                       |        |                           |                |                                         |                                                                                                    | Decerno  |
| 40010                   | XX71   | 1                         |                |                                         | <u> </u>                                                                                                    | Reserve  |
| 46013                   | Word   |                           |                |                                         |                                                                                                    | Dagarria |
| 5                       |        | E we = 11                 | Tiele          | 1st 2nd share-tare                      | Set title (22 characters) by the ASCII as 1                                                                                                    | Reserve  |
| 46013<br>46101<br>46102 | Byte   | E-mail<br>trigger 1       | Title          | 1st, 2nd characters 3rd, 4th characters | Set title (32 characters) by the ASCII code.                                                                                                    | Reserve  |

| Register<br>No. | Data<br>type | Memory contents          |              |                                                | Read-out data / Write-in data setting range   | Remarks |
|-----------------|--------------|--------------------------|--------------|------------------------------------------------|-----------------------------------------------|---------|
| 46103           |              | setting                  |              | 5th, 6th characters                            |                                               |         |
| 46104           |              |                          |              | 7th, 8th characters                            |                                               |         |
| 46105           |              |                          |              | 9th, 10th characters                           |                                               |         |
| 46106           |              |                          |              | 11th, 12th characters                          |                                               |         |
| 46107           |              |                          |              | 13th, 14th characters                          |                                               |         |
| 46108           |              |                          |              | 15th, 16th characters                          |                                               |         |
| 46109           |              |                          |              | 17th, 18th characters                          |                                               |         |
| 46110           |              |                          |              | 19th, 20th characters                          |                                               |         |
| 46111           | _            |                          |              | 21th, 22th characters                          |                                               |         |
| 46112           |              |                          |              | 23th, 24th characters                          |                                               |         |
| 46113           |              |                          |              | 25th, 26th characters                          |                                               |         |
| 46114<br>46115  |              |                          |              | 27th, 28th characters                          |                                               |         |
| 46116           |              |                          |              | 29th, 30th characters<br>31th, 32th characters |                                               |         |
| 46117           |              | -                        | Text 1       | 1st, 2nd characters                            | Set text 1 (32 characters) by the ASCII code. |         |
| 46117           |              | + +                      | iext i       | 3rd, 4th characters                            | Set text 1 (32 characters) by the ASC11 code. |         |
| 46119           |              |                          |              | 5th, 6th characters                            |                                               |         |
| 46120           |              |                          |              | 7th, 8th characters                            |                                               |         |
| 46121           |              |                          |              | 9th, 10th characters                           |                                               |         |
| 46122           |              |                          |              | 11th, 12th characters                          |                                               |         |
| 46123           |              |                          |              | 13th, 14th characters                          |                                               |         |
| 46124           |              |                          |              | 15th, 16th characters                          |                                               |         |
| 46125           |              |                          |              | 17th, 18th characters                          |                                               |         |
| 46126           |              |                          |              | 19th, 20th characters                          |                                               |         |
| 46127           |              |                          |              | 21th, 22th characters                          |                                               |         |
| 46128           |              |                          |              | 23th, 24th characters                          |                                               |         |
| 46129           |              |                          |              | 25th, 26th characters                          |                                               |         |
| 46130           | _            |                          |              | 27th, 28th characters                          |                                               |         |
| 46131           | Byte         |                          |              | 29th, 30th characters                          |                                               |         |
| 46132           | Byte         |                          |              | 31th, 32th characters                          |                                               |         |
| 46133           |              | П                        | Text 2       | 1st, 2nd characters                            | Set text 2 (32 characters) by the ASCII code. |         |
| 46134           |              |                          |              | 3rd, 4th characters                            |                                               |         |
| 46135           | Byte         |                          |              | 5th, 6th characters                            |                                               |         |
| 46136           |              |                          |              | 7th, 8th characters                            |                                               |         |
| 46137           |              |                          |              | 9th, 10th characters                           |                                               |         |
| 46138           |              |                          |              | 11th, 12th characters                          |                                               |         |
| 46139           |              |                          |              | 13th, 14th characters                          |                                               |         |
| 46140           | _            |                          |              | 15th, 16th characters                          |                                               |         |
| 46141           |              |                          |              | 17th, 18th characters                          |                                               |         |
| 46142           |              |                          |              | 19th, 20th characters                          |                                               |         |
| 46143           |              |                          |              | 21th, 22th characters                          |                                               |         |
| 46144           |              |                          |              | 23th, 24th characters                          |                                               |         |
| 46145           |              | -                        |              | 25th, 26th characters                          |                                               |         |
| 46146           |              |                          |              | 27th, 28th characters                          |                                               |         |
| 46147<br>46148  |              |                          |              | 29th, 30th characters                          |                                               |         |
| 46148           |              | -                        | Trigger 4    | 31th, 32th characters                          | (Please refer to Table 21)                    |         |
| 46149           |              |                          | Trigger tim  | ning argument 1                                | (1 lease letel to Table 21)                   |         |
| 46151           |              |                          |              | ning argument 1                                |                                               |         |
| 46152           |              |                          | PV value a   |                                                | 0: OFF, 1: ON                                 |         |
| 46153           |              |                          |              | mail address No.                               | (Please refer to Table 22)                    |         |
| 46154           |              |                          |              |                                                | (110000 10101 to 10010 22)                    | Reserve |
| 46155           |              | E-mail trigger 2 setting |              | )                                              | Same allocation as E-mail trigger 1           | 1000110 |
| (               | 2,0          | E-man urgger 2 setting   |              | •                                              | Same unovarion as E man ingger 1              |         |
| 46209           | Byte         | E-mail trigger 3 setting |              | <u>y</u>                                       | Same allocation as E-mail trigger 1           |         |
| (               |              |                          | 5 50001118   | 2                                              | Zamana and Zaman ungger 1                     |         |
| 46263           | Byte         | E-mail trigge            | er 4 setting | 2                                              | Same allocation as E-mail trigger 1           |         |
| (               | ,            |                          |              | <i>.</i>                                       |                                               |         |
| 46317           | Byte         | E-mail trigger 5 setting |              |                                                | Same allocation as E-mail trigger 1           |         |
| (               | ,            |                          |              | <i>.</i>                                       |                                               |         |
| 46371           | Byte         | E-mail trigge            | er 6 setting | g                                              | Same allocation as E-mail trigger 1           |         |
| (               | , , ,        |                          |              | •                                              |                                               |         |
| 46425           | Byte         | E-mail trigge            | er 7 setting | <u> </u>                                       | Same allocation as E-mail trigger 1           |         |
|                 |              |                          |              |                                                | 55                                            |         |
| (               |              |                          |              |                                                |                                               |         |

| Register<br>No. | Data<br>type | Memory contents           | Read-out data / Write-in data setting range | Remarks |
|-----------------|--------------|---------------------------|---------------------------------------------|---------|
| 5               |              |                           |                                             |         |
| 46533           | Byte         | E-mail trigger 9 setting  | Same allocation as E-mail trigger 1         |         |
| 5               |              |                           |                                             |         |
| 46587           | Byte         | E-mail trigger 10 setting | Same allocation as E-mail trigger 1         |         |
| 5               |              |                           |                                             |         |
| 46641           | Word         |                           |                                             | Reserve |
| (               |              |                           |                                             | Reserve |
| 47000           | Word         | Final address             |                                             | Reserve |

## 7.2.2 Word data [ read-out only ] : Function code [ 04H ]

| Register<br>No. | Data<br>type | Memory contents       |                  | Read-out data                                      | Remarks  |
|-----------------|--------------|-----------------------|------------------|----------------------------------------------------|----------|
| Bxxxx           |              |                       |                  |                                                    |          |
| 30001           |              | System information    |                  | ( Please refer to Table 23)                        |          |
| 30002           |              |                       |                  |                                                    | Reserve  |
| 30003           |              | DO information        | DO1 to 16        | ( Please refer to Table 24)                        |          |
| 30004           |              | Во ппотпиноп          | DO17 to 28       |                                                    |          |
| 30005           |              |                       |                  |                                                    | Reserve  |
| 30006           | Bit          | DI information        |                  | ( Please refer to Table 25)                        |          |
| 5               |              |                       |                  |                                                    | Reserve  |
| 30086           | Word         | Memory cord utilizati | on               | 0 to 1000 (0.00 to 100.0%, 100.0% = Memory Full)   |          |
| 5               |              |                       |                  |                                                    | Reserve  |
| 30093           |              |                       | Channel 1 to 4   | ( Please refer to Table 26)                        |          |
| 30094           |              | Channel Alarm         | Channel 5 to 8   |                                                    |          |
| 30095           |              | information           | Channel 9 to 12  |                                                    |          |
| 30096           |              |                       | Channel 13 to 16 |                                                    |          |
| 30097           |              |                       | Channel 17 to 18 |                                                    | _        |
| 30098           |              | 4                     |                  |                                                    | Reserve  |
| 30099           |              | 4                     |                  |                                                    | Reserve  |
| 30100           |              |                       | G1 11            | 1                                                  | Reserve  |
| 30101           |              | _                     | Channel 1        | -32767 to 32767 ( No decimal point )               |          |
| 30102           | Word         |                       | Channel 2        | -32767 to 32767 ( No decimal point )               |          |
| 30103           | Word         | Measured value        | Channel 3        | -32767 to 32767 ( No decimal point )               |          |
| >               |              | - Measured value      |                  |                                                    |          |
| 30117           | Word         |                       | Channel 17       | -32767 to 32767 ( No decimal point )               |          |
| 30118           |              |                       | Channel 18       | -32767 to 32767 ( No decimal point )               |          |
| (               | ,,,,,,       |                       |                  | 32707 to 32707 ( 140 decimal point)                | Reserve  |
| 30131           | Word         |                       | Channel 1        | 0:Normal, 1:Burnout, 2:Over, 3:Under, 4:Error      | Reserve  |
| 30132           |              |                       | Channel 2        | 0:Normal, 1:Burnout, 2:Over, 3:Under, 4:Error      |          |
| 30133           |              | Channel status        | Channel 3        | 0:Normal, 1:Burnout, 2:Over, 3:Under, 4:Error      |          |
| )               | Word         |                       | Chamiers         | v. Pormar, 1. Barnout, 2. Over, 3. Onder, 1. Error |          |
| 30148           | Word         |                       | Channel 18       | 0:Normal, 1:Burnout, 2:Over, 3:Under, 4:Error      |          |
| )               | word         |                       | Chamier 16       | U.Normai, 1.Dumout, 2.Over, 3.Onder, 4.Enoi        | Reserve  |
| 30161           | Long         | Totalizing value      | Channel 1        | -999999999 to 999999999 (No decimal point)         | Reserve  |
| 30162           |              | Totalizing value      | Channel 1        | (140 decimal point)                                |          |
| 30163           |              |                       | Channel 2        | -99999999 to 999999999 (No decimal point)          |          |
| 30164           |              |                       | Channel 2        | (10 decimal point)                                 |          |
| (               | Long         |                       | Chamier 2        |                                                    |          |
| 30195           | Long         |                       | Channel 18       | -99999999 to 999999999 (No decimal point)          |          |
| 30196           | -            |                       | Channel 18       | (1 to decimal point)                               |          |
| )               | Long         |                       | Chamier 10       |                                                    | Reserve  |
| 30221           | Long         | Totalizing start time | Channel 1        | Greenwich Time                                     | Reserve  |
| 30222           |              | - Cuming Start time   | Channel 1        |                                                    |          |
| 30223           |              |                       | Channel 2        | Greenwich Time                                     |          |
| 30224           |              |                       | Channel 2        | Greenwich Time                                     |          |
| (               |              | 1                     | J                |                                                    |          |
| 30255           | Long         |                       | Channel 18       | Greenwich Time                                     |          |
| 30256           |              |                       | Channel 18       |                                                    |          |
| )               |              |                       |                  |                                                    | Reserve  |
| 30281           | Long         | Totalizing end time   | Channel 1        | Greenwich Time                                     |          |
| 30282           |              | - comming one time    | Channel 1        |                                                    |          |
| 30283           |              |                       | Channel 2        | Greenwich Time                                     |          |
| 30284           |              |                       | Channel 2        |                                                    |          |
| (               | Long         | +                     | Chambol 2        |                                                    |          |
| 30315           | Long         |                       | Channel 18       | Greenwich Time                                     |          |
| 30316           |              |                       | Channel 18       | Greenwich Time                                     |          |
| )               | LVIIS        |                       | Chamber 10       | <u> </u>                                           | Reserve  |
| 30341           | Long         | Previous totalized    | Channel 1        | -999999999 to 999999999 (No decimal point)         | 10301 VC |
| 30342           | Long         | value                 | Channel 1        | //////// to //////// (No decimal point)            |          |
| 30342           |              | , 4140                | Channel 2        | -999999999 to 999999999 (No decimal point)         |          |
|                 | Long         |                       | Channel 2        | 7777777 to 77777777 (No deciniai point)            |          |
| 3(13/4/4        | Long         | +                     | CHAINICI Z       |                                                    | 1        |
| 30344           |              |                       |                  |                                                    |          |
| 30344           | Long         |                       | Channel 18       | -999999999 to 999999999 (No decimal point)         |          |

| 5     |      |                    |            |                |         |
|-------|------|--------------------|------------|----------------|---------|
| 30401 | Long | Previous totalized | Channel 1  | Greenwich Time |         |
| 30402 |      | start time         | Channel 1  |                |         |
| 30403 |      |                    | Channel 2  | Greenwich Time |         |
| 30404 | Long |                    | Channel 2  |                |         |
| 5     |      |                    |            |                |         |
| 30435 |      |                    | Channel 18 | Greenwich Time |         |
| 30436 | Long |                    | Channel 18 |                |         |
| 5     |      |                    |            |                |         |
| 30461 |      | Previous totalized | Channel 1  | Greenwich Time |         |
| 30462 |      | end time           | Channel 1  |                |         |
| 30463 |      |                    | Channel 2  | Greenwich Time |         |
| 30464 | Long |                    | Channel 2  |                |         |
| 5     |      |                    |            |                |         |
| 30495 |      |                    | Channel 18 | Greenwich Time |         |
| 30496 |      |                    | Channel 18 |                |         |
| 30497 | Long |                    |            |                | Reserve |
| 5     |      |                    |            |                | Reserve |
| 32000 | Word | Final address      | <u>-</u>   |                | Reserve |

Notes)  $\,\,\,\,\,\,\,\,\,$  The area marked (Do not write) is a system area. Do not write in there.

# 7.3 Additional Explanation of Address Map

Table 1 Channel color code

| Data | color           |
|------|-----------------|
| 1    | Red             |
| 2    | Blue            |
| 3    | Violet          |
| 4    | Green           |
| 5    | Sky blue        |
| 6    | Yellow          |
| 7    | Gray            |
| 8    | Indigo          |
| 9    | Dark red        |
| 10   | Purple          |
| 11   | Deep green      |
| 12   | Pale blue       |
| 13   | Yellowish green |
| 14   | Silver          |

Table 2 Input type code

| Data | Input type    |                 | Initial decimal point |
|------|---------------|-----------------|-----------------------|
| 0    | Skip          | Skip            | 0                     |
| 1    | K-Type TC     |                 |                       |
| 2    | E-Type TC     | ]               |                       |
| 3    | J-Type TC     |                 |                       |
| 4    | T-Type TC     |                 |                       |
| 5    | R-Type TC     |                 |                       |
| 6    | S-Type TC     | Thermocouple    | 1                     |
| 7    | B-Type TC     | Thermocoupic    | 1                     |
| 8    | N-Type TC     |                 |                       |
| 9    | W-Type TC     |                 |                       |
| 10   | L-Type TC     |                 |                       |
| 11   | U-Type TC     |                 |                       |
| 12   | PN-Type TC    |                 |                       |
| 20   | Pt100         | Resistance bulb | 1                     |
| 21   | JPt100        | Resistance outo | 1                     |
| 30   | 50mV          | ]               | 2                     |
| 31   | 500mV         | DC voltage      | 1                     |
| 32   | 1-5V          | DC voltage      | 3                     |
| 33   | 0-5V          |                 | 3                     |
| 40   | Other channel | Other channnel  | 0                     |

Note) When position of decimal point varies with input type, initialize it.

Table 3 Unit code

| Data | Unit | Data | Unit   | Data | Unit | Data | Unit   | Data | Unit   |
|------|------|------|--------|------|------|------|--------|------|--------|
| 0    | ° C  | 18   | t/min  | 36   | mPa  | 54   | mm2    | 72   | ppm    |
| 1    | °F   | 19   | kg/min | 37   | Pa   | 55   | cm2    | 73   | ppmNH3 |
| 2    | %RH  | 20   | g/min  | 38   | kPa  | 56   | m2     | 74   | ppmSO2 |
| 3    | vol% | 21   | m3/min | 39   | MPa  | 57   | g      | 75   | ppmH2S |
| 4    |      | 22   | l/min  | 40   |      | 58   | kg     | 76   | ppmCO  |
| 5    |      | 23   |        | 41   |      | 59   | t      | 77   | ppmO2  |
| 6    | t/d  | 24   | t/s    | 42   | mm   | 60   | g/cm3  | 78   | ppmNOx |
| 7    | kg/d | 25   | kg/s   | 43   | cm   | 61   | kg/cm3 | 79   | ppb    |
| 8    | g/d  | 26   | g/s    | 44   | m    | 62   | g/m3   | 80   | pН     |
| 9    | m3/d | 27   | m3/s   | 45   |      | 63   | kg/m3  | 81   | mol    |
| 10   | 1/d  | 28   | 1/s    | 46   |      | 64   |        | 82   | %      |
| 11   |      | 29   |        | 47   |      | 65   |        | 83   | %H2    |
| 12   | t/h  | 30   | mbar   | 48   | ml   | 66   | g/l    | 84   | %CO2   |
| 13   | kg/h | 31   | bar    | 49   | L    | 67   | kg/l   | 85   | %Не    |
| 14   | g/h  | 32   | N/mm2  | 50   | kl   | 68   | g/ml   | 86   | %Ar    |
| 15   | m3/h | 33   | N/m2   | 51   | mm3  | 69   |        | 87   | %O2    |
| 16   | 1/h  | 34   |        | 52   | cm3  | 70   |        | 88   | %NaCl  |
| 17   |      | 35   |        | 53   | m3   | 71   |        | 89   | %CO    |

| Data | Unit   | Data | Unit | Data | Unit  | Data | Unit    | Data | Unit     |
|------|--------|------|------|------|-------|------|---------|------|----------|
| 90   | mN     | 108  | us   | 126  | Var   | 144  | uSv/h   | 162  | *Unit 7  |
| 91   | N      | 109  | ms   | 127  | kVar  | 145  | mSv/h   | 163  | *Unit 8  |
| 92   | N·m    | 110  | S    | 128  | uS/cm | 146  | nGy/h   | 164  | *Unit 9  |
| 93   | J      | 111  | min  | 129  | uF    | 147  | uGy/h   | 165  | *Unit 10 |
| 94   | kJ     | 112  | h    | 130  | F     | 148  | um      | 166  | *Unit 11 |
| 95   |        | 113  | day  | 131  | C     | 149  |         | 167  | *Unit 12 |
| 96   | mm/s   | 114  | mV   | 132  | mH    | 150  | Pa·s    |      |          |
| 97   | mm/min | 115  | V    | 133  | Н     | 151  | mPa·s   |      |          |
| 98   | mm/h   | 116  | kV   | 134  | m ohm | 152  |         |      |          |
| 99   | m/s    | 117  | uA   | 135  | ohm   | 153  |         |      |          |
| 100  | m/min  | 118  | mA   | 136  | k ohm | 154  |         |      |          |
| 101  | m/h    | 119  | A    | 137  | M ohm | 155  |         |      |          |
| 102  | rps    | 120  | Hz   | 138  | lx    | 156  | *Unit 1 |      |          |
| 103  | rpm    | 121  | dB   | 139  | cd    | 157  | *Unit 2 |      |          |
| 104  | rph    | 122  | W    | 140  | lm    | 158  | *Unit 3 |      |          |
| 105  | m/s2   | 123  | kW   | 141  | cd/m2 | 159  | *Unit 4 |      |          |
| 106  | rad/s  | 124  | VA   | 142  |       | 160  | *Unit 5 |      |          |
| 107  | km/h   | 125  | kVA  | 143  |       | 161  | *Unit 6 |      |          |

Note) Unit 1 to 12: Original unit.

Table 4 Masuring start, Masuring end setting limit

| Input type | Masuring start, Masuring end limit |
|------------|------------------------------------|
| 50mV       | -1000 to 5500 (-10.00 to 55.00mV)  |
| 500mV      | -100 to 5500 (-10.0 to 550.0mV)    |
| 1-5V       | 500 to 5500 (0.500 to 5.500V)      |
| 0-5V       | -100 to 5500 (-0.100 to 5.500V)    |

Table 5 Decimal point code

| Decimal point data | Setting data      |
|--------------------|-------------------|
| 0                  | -32767 to 32767   |
| 1                  | -3276.7 to 3276.7 |
| 2                  | -327.67 to 327.67 |
| 3                  | -32.767 to 32.767 |
| 4                  | -3.2767 to 3.2767 |

## Table 6 Data setting limit

• With Fvalue calculation OFF Input type TC,Pt

|            | °C (Centigrade)                     | ° F (Fahrenheit)                      |
|------------|-------------------------------------|---------------------------------------|
|            | Range start, Range end              | Range start, Range end                |
|            | Alarm No.1 to 4 set point           | Alarm No.1 to 4 set point             |
|            | Totalize cut value                  | Totalize cut value                    |
| K-Type TC  | –2300 to 14000 (–230.0 to 1400.0°C) | -3820 to 25520 (-382.0 to 2552.0 ° F) |
| E-Type TC  | −2300 to 8300 (−230.0 to 830.0°C)   | -3820 to 15260 (-382.0 to 1526.0° F)  |
| J-Type TC  | −2300 to 11300 (−230.0 ot 1130.0°C) | -3820 to 20660 (-382.0 to 2066.0° F)  |
| T-Type TC  | −2300 to 4300 (−230.0 to 430.0°C)   | -3820 to 8060 (-382.0 to 806.0 ° F)   |
| R-Type TC  | −300 to 17900 (−30.0 to 1790.0°C)   | -220 to 32540 (-22.0 to 3254.0 ° F)   |
| S-Type TC  | −300 to 17900 (−30.0 to 1790.0°C)   | -220 to 32540 (-22.0 to 3254.0 ° F)   |
| B-Type TC  | 3700 to 17900 (370.0 to 1790.0℃)    | 6980 to 32540 (698.0 to 3254.0° F)    |
| N-Type TC  | −300 to 13300 (−30.0 to 1330.0°C)   | -220 to 24260 (-22.0 to 2426.0 ° F)   |
| W-Type TC  | −300 ot 17900 (−30.0 ot 1790.0°C)   | -220 to 32540 (-22.0 to 3254.0 ° F)   |
| L-Type TC  | −2300 to 9300 (−230.0 to 930.0°C)   | -3820 to 17060 (-382.0 to 1706.0° F)  |
| U-Type TC  | −2300 to 4300 (−230.0 to 430.0°C)   | -3820 to 8060 (-382.0 to 806.0 ° F)   |
| PN-Type TC | -300 to 13300 (-30.0 to 1330.0°C)   | -220 to 24260 (-22.0 to 2426.0 ° F)   |
| Pt100      | −2300 to 6300 (−230.0 to 630.0°C)   | -3820 to 11660 (-382.0 to 1166.0 ° F) |
| JPt100     | −2300 to 6300 (−230.0 to 630.0°C)   | -3820 to 11660 (-382.0 to 1166.0 ° F) |

## Input type Volt

|       | Scaling OFF                       | Scaling ON                                |  |
|-------|-----------------------------------|-------------------------------------------|--|
|       | Range start, Range end            | Range start, Range end                    |  |
|       | Alarm No.1 to 4 set point         | Alarm No.1 to 4 set point                 |  |
|       | Totalize cut value                | Totalize cut value                        |  |
| 50mV  | -1000 to 5500 (-10.00 to 55.00mV) |                                           |  |
| 500mV | -100 to 5500 (-10.0 to 550.0mV)   | 22767 to 22767 (Planca rafor to Table 5)  |  |
| 1-5V  | 500 to 5500 (0.500 to 5.500V)     | -32767 to 32767 (Please refer to Table 5) |  |
| 0-5V  | -100 to 5500 (-0.100 to 5.500V)   |                                           |  |

## • With Fvalue calculation ON or Input type other channel

|          | Range start, Range end                     |  |
|----------|--------------------------------------------|--|
|          | Alarm No.1 to 4 set point                  |  |
|          | Totalize cut value                         |  |
| All type | -32767 to 32767 (Please refer to Table 15) |  |

## Table 7 Totalize type code

| Data | Totalize type |
|------|---------------|
| 0    | Daily         |
| 1    | Monthly       |
| 3    | Annual        |
| 6    | External      |
| 15   | OFF           |

Table 8 External input code

| Data | Input | Data | Input           |
|------|-------|------|-----------------|
| 0    | DI 1  | 10   | CH 1 Alarm No.1 |
| 1    | DI 2  | 11   | CH 1 Alarm No.2 |
| 2    | DI 3  | 12   | CH 1 Alarm No.3 |
| 3    | DI 4  | 13   | CH 1 Alarm No.4 |
| 4    | DI 5  | 14   | CH 2 Alarm No.1 |
| 5    | DI 6  |      |                 |
| 6    | DI 7  | 126  | CH30 Alarm No.1 |
| 7    | DI 8  | 127  | CH30 Alarm No.2 |
| 8    | DI 9  | 128  | CH30 Alarm No.3 |
| 9    | DI 10 | 129  | CH30 Alarm No.4 |

Table9 Totalize reset input code

| Data | Input | Data | Input           |
|------|-------|------|-----------------|
| 0    | None  | 11   | CH 1 Alarm No.1 |
|      |       |      | CH 1 Alarm      |
| 1    | DI 1  | 12   | No.2            |
| 2    | DI 2  | 13   | CH 1 Alarm No.3 |
| 3    | DI 3  | 14   | CH 1 Alarm No.4 |
| 4    | DI 4  | 15   | CH 2 Alarm No.1 |
| 5    | DI 5  |      | i i             |
| 6    | DI 6  |      | <u> </u>        |
| 7    | DI 7  | 127  | CH30 Alarm №1   |
| 8    | DI 8  | 128  | CH30 Alarm №2   |
| 9    | DI 9  | 129  | CH30 Alarm №3   |
| 10   | DI 10 | 130  | CH30 Alarm №4   |

Table 10 Totalize cycle code

| Data | Totalize type |
|------|---------------|
| 0    | 10min         |
| 1    | 20min         |
| 2    | 30min         |
| 3    | 1hour         |
| 4    | 2hour         |
| 5    | 3hour         |
| 6    | 4hour         |
| 7    | 6hour         |
| 8    | 12our         |
| 9    | 24hour        |

Table11 Formula code

Calculation data = four rules calculation data + function data \* 256

| Data | Function data |
|------|---------------|
| 0    | None          |
| 1    | ABS           |
| 2    | POW           |
| 3    | SQR           |
| 4    | LOG           |
| 5    | LN            |
| 6    | EXP           |
| 7    | RH            |
| 8    | MAX           |
| 9    | MIN           |
| 10   | H-P           |
| 11   | L-P           |
| 12   | AVG           |
| 13   | SUM           |

| Data | Four rules calculation data                |
|------|--------------------------------------------|
| 0    | Formula end                                |
| 1    | + ( Please set it to the 1st calculation ) |
| 2    | -                                          |
| 3    | *                                          |
| 4    | /                                          |

argument1,2 data = argument type \* 256 + data number

| Data | Argument type       | Data number limit                                 |
|------|---------------------|---------------------------------------------------|
| 0    | Input channel       | 0 to 29 (Channel 1 to 30 : C01 to C30 )           |
| 1    | Totalizer input     | 0 to 29 (Channel totalizer 1 to 30 : T01 to T30 ) |
| 2    | Digital input       | 0 to 9 (DI1 to 10 : D01 to D10 )                  |
| 3    | Communication input | 0 to 11(Communication input 1 to 12 : M01 to M12) |
| 4    | Constant            | 0 to 19 (Constant 1 to 20 : K01 to K20 )          |
| 5    | Temporary data      | 0 to 2 (Temporary data 1 to 3 : B01 to B03)       |

When setting "POW(C01, T02)\*K03" in Formula 1 of Channel 19, set the following data.

| Address | Data | Display | Breakdown                                                      |
|---------|------|---------|----------------------------------------------------------------|
| 42551   | 513  | (+)POW  | Four rules calc. data: "+" (1) + Function data: "POW"(2 * 256) |
| 42552   | 0    | C01     | Argument type: Input channel(0 * 256) + Data number: 1 (0)     |
| 42553   | 257  | T02     | Argument type: Totalizer input(1 * 256) + Data number: 2 (1)   |
| 42554   | 3    | *       | Four rules calc. data: "*" (3) + Function data: none (0 * 256) |
| 42555   | 1026 | K03     | Argument type: Constant(4 * 256) + Data number: 3 (2)          |
| 42556   | 0    | (none)  |                                                                |
| 42557   | 0    | (End)   |                                                                |
| 42558   | 0    | (none)  |                                                                |
| 42559   | 0    | (none)  |                                                                |

#### Table12 Constant data

| Decimal point data | Constant data     |
|--------------------|-------------------|
| 0                  | -32767 to 32767   |
| 1                  | -3276.7 to 3276.7 |
| 2                  | -327.67 to 327.67 |
| 3                  | -32.767 to 32.767 |
| 4                  | -3.2767 to 3.2767 |

#### Table 13 Refreshment cycle code

| Data | Refreshment cycle |
|------|-------------------|
| 0    | 1sec              |
| 1    | 2sec              |
| 2    | 3sec              |
| 3    | 5sec              |
| 4    | 10sec             |
| 5    | 20sec             |
| 6    | 30sec             |
| 7    | 1min              |
| 8    | 2min              |
| 9    | 3min              |
| 10   | 5min              |
| 11   | 10min             |
| 12   | 20min             |
| 13   | 30min             |
| 14   | 1hour             |
| 15   | 2hour             |
| 16   | 3hour             |
| 17   | 4hour             |
| 18   | 6hour             |
| 19   | 12our             |

Table14 File division cycle code

| Data | File division cycle |
|------|---------------------|
| 0    | No division         |
| 1    | 1 hour              |
| 2    | 1 day               |
| 3    | 1 week              |
| 4    | 1 month             |

Table 15 FValue calculation decimal point code

| Decimal point data | FValue calculation ON channel data |
|--------------------|------------------------------------|
| 0                  | -32767 to 32767                    |
| 1                  | -3276.7 to 3276.7                  |
| 2                  | -327.67 to 327.67                  |
| 3                  | -32.767 to 32.767                  |
| 4                  | -3.2767 to 3.2767                  |

Table 16 Message timing data

Message timing argument 1 and 2 have a significant difference according to the contents of Message timing.

| Data | Message timing | argument 1                  | argument 2                 |
|------|----------------|-----------------------------|----------------------------|
| 0    | None           | None                        | None                       |
| 1    | DI ON          | 0 to 9 ( DI1 to 10)         | None                       |
| 2    | DI OFF         | 0 to 9 ( DI1 to 10)         | None                       |
| 3    | Alarm start    | 0 to 17 (channel 1 to 18)   | 0 to 3 ( Alarm No.1 to 4 ) |
| 4    | Alarm cancel   | 0 to 17 ( channel 1 to 18 ) | 0 to 3 ( Alarm No.1 to 4 ) |

Table 17 DI function code

| Data | DI function         |
|------|---------------------|
| 0    | Function invalid    |
| 1    | Rec start/Rec stop  |
| 2    | Fvalue calc. reset  |
| 3    | Totalize start/stop |
| 4    | Totalize reset      |
| 5    | LCD ON              |

Table 18 Recorder control

| Bit | Contents            | Write data                        |
|-----|---------------------|-----------------------------------|
| 0   | Record start/stop   | 0:Record stop, 1:Record start     |
| 1   | Reserve             |                                   |
| 2   | Totalize start/stop | 0:Totalize stop, 1:Totalize start |
| 3   | LCD Lighting        | 0: No change, 1:LCD Lighting      |
| 4   | Reserve             |                                   |
| 5   | Reserve             |                                   |
| 6   | Reserve             |                                   |
| 7   | Reserve             |                                   |
| 8   | Reserve             |                                   |
| 9   | Reserve             |                                   |
| 10  | Reserve             |                                   |
| 11  | Reserve             |                                   |
| 12  | Reserve             |                                   |
| 13  | Reserve             |                                   |
| 14  | Reserve             |                                   |
| 15  | Reserve             |                                   |

Table 19 Message request

| Bit | Contents             | Write data                      |
|-----|----------------------|---------------------------------|
| 0   | Message No.1 request | 0: No change, 1:Message request |
| 1   | Message No.2 request | 0: No change, 1:Message request |
| 2   | Message No.3 request | 0: No change, 1:Message request |
| 3   | Message No.4 request | 0: No change, 1:Message request |
| 4   | Message No.5 request | 0: No change, 1:Message request |
| 5   | Message No.6request  | 0: No change, 1:Message request |
| 6   | Message No.7request  | 0: No change, 1:Message request |
| 7   | Message No.8request  | 0: No change, 1:Message request |
| 8   | Message No.9request  | 0: No change, 1:Message request |
| 9   | Message No.10request | 0: No change, 1:Message request |
| 10  | Reserve              |                                 |
| 11  | Reserve              |                                 |
| 12  | Reserve              |                                 |
| 13  | Reserve              |                                 |
| 14  | Reserve              |                                 |
| 15  | Reserve              |                                 |

## Totalize reset of each Table 20 channel

## Write data 0:No change, 1:Totalize reset request

| Bit | Address 45051 | Address 45052 |
|-----|---------------|---------------|
| 0   | Channel 1     | Channel17     |
| 1   | Channel 2     | Channel18     |
| 2   | Channel 3     | Channel19     |
| 3   | Channel 4     | Channel20     |
| 4   | Channel 5     | Channel21     |
| 5   | Channel 6     | Channel22     |
| 6   | Channel 7     | Channel23     |
| 7   | Channel 8     | Channel24     |
| 8   | Channel 9     | Channel25     |
| 9   | Channel10     | Channel26     |
| 10  | Channel11     | Channel27     |
| 11  | Channel12     | Channel28     |
| 12  | Channel13     | Channel29     |
| 13  | Channel14     | Channel30     |
| 14  | Channel15     | Reserve       |
| 15  | Channel16     | Reserve       |

Table 21 E-mail trigger timing data

Triggaer timing argument 1 and 2 have a significant difference according to the contents of Trigger timing.

| Data | Trigger timing | Argument 1                                                                                     | Argument 2                           |
|------|----------------|------------------------------------------------------------------------------------------------|--------------------------------------|
| 0    | None           | None                                                                                           | None                                 |
| 1    | DI ON          | 0 to 9 (DI 1 to 10)                                                                            | None                                 |
| 2    | DI OFF         | 0 to 9 (DI 1 to 10)                                                                            | None                                 |
| 3    | Alarm ON       | 0 to 17 (Channel 1 to 30)                                                                      | 0 to 3 (Alarm No. 1 to 4)            |
| 4    | Alarm OFF      | 0 to 17 (Channel 1 to 30)                                                                      | 0 to 3 (Alarm No. 1 to 4)            |
| 5    | Warning        | 0 to 3 0: Alarm ON (All ch) 1: All warning 2: No battery 3: CF full                            | None                                 |
| 6    | Timer cycle    | 0 to 6 0: 1 hour<br>1: 2 hour<br>2: 3 hour<br>3: 4 hour<br>4: 6 hour<br>5: 12 hour<br>6: 1 day | 0 to 23<br>(Base time 0:00 to 23:00) |

Table 22 Receiver's mail address No.

| Bit | Contnets             | Data                                 |
|-----|----------------------|--------------------------------------|
| 0   | E-mail address No. 1 | 0: No receive; 1: Address to receive |
| 1   | E-mail address No. 2 | 0: No receive; 1: Address to receive |
| 2   | E-mail address No. 3 | 0: No receive; 1: Address to receive |
| 3   | E-mail address No. 4 | 0: No receive; 1: Address to receive |
| 4   | E-mail address No. 5 | 0: No receive; 1: Address to receive |
| 5   | E-mail address No. 6 | 0: No receive; 1: Address to receive |
| 6   | E-mail address No. 7 | 0: No receive; 1: Address to receive |
| 7   | E-mail address No. 8 | 0: No receive; 1: Address to receive |
| 8   | Reserve              |                                      |
| 9   | Reserve              |                                      |
| 10  | Reserve              |                                      |
| 11  | Reserve              |                                      |
| 12  | Reserve              |                                      |
| 13  | Reserve              |                                      |
| 14  | Reserve              |                                      |
| 15  | Reserve              |                                      |

Table 23 System information

| Bit | Contents                | Read data                             |
|-----|-------------------------|---------------------------------------|
| 0   | Recording status        | 0: Stop, 1: Recording                 |
| 1   | CF card capacity        | 0: capacity available, 1: No capacity |
| 2   | Channel alarming status | 0: OFF, 1: ON                         |
| 3   | Reserve                 |                                       |
| 4   | Reserve                 |                                       |
| 5   | LCD state               | 0: ON, 1: OFF                         |
| 6   | Reserve                 |                                       |
| 7   | Totalizing condition    | 0: Stop, 1: Totalizing                |
| 8   | Battery condition       | 0: Provided, 1: Not provided          |
| 9   | Reserve                 |                                       |
| 10  | CF card status          | 0: None, 1: Exist                     |
| 11  | Reserve                 |                                       |
| 12  | Reserve                 |                                       |
| 13  | Reserve                 |                                       |
| 14  | Reserve                 |                                       |
| 15  | Reserve                 |                                       |

#### Table 24 DO information

| Bit | Address 30003     |             | Address 30004     |             |
|-----|-------------------|-------------|-------------------|-------------|
| Bit | Contents          | Read data   | Contents          | Read data   |
| 0   | DO 1 information  | 0:OFF, 1:ON | DO 17 information | 0:OFF, 1:ON |
| 1   | DO 2 information  | 0:OFF, 1:ON | DO 18 information | 0:OFF, 1:ON |
| 2   | DO 3 information  | 0:OFF, 1:ON | DO 19 information | 0:OFF, 1:ON |
| 3   | DO 4 information  | 0:OFF, 1:ON | DO 20 information | 0:OFF, 1:ON |
| 4   | DO 5 information  | 0:OFF, 1:ON | DO 21 information | 0:OFF, 1:ON |
| 5   | DO 6 information  | 0:OFF, 1:ON | DO 22 information | 0:OFF, 1:ON |
| 6   | DO 7 information  | 0:OFF, 1:ON | DO 23 information | 0:OFF, 1:ON |
| 7   | DO 8 information  | 0:OFF, 1:ON | DO 24 information | 0:OFF, 1:ON |
| 8   | DO 9 information  | 0:OFF, 1:ON | DO 25 information | 0:OFF, 1:ON |
| 9   | DO 10 information | 0:OFF, 1:ON | DO 26 information | 0:OFF, 1:ON |
| 10  | DO 11 information | 0:OFF, 1:ON | DO 27 information | 0:OFF, 1:ON |
| 11  | DO 12 information | 0:OFF, 1:ON | DO 28 information | 0:OFF, 1:ON |
| 12  | DO 13 information | 0:OFF, 1:ON | Reserve           |             |
| 13  | DO 14 information | 0:OFF, 1:ON | Reserve           |             |
| 14  | DO 15 information | 0:OFF, 1:ON | Reserve           |             |
| 15  | DO 16 information | 0:OFF, 1:ON | Reserve           |             |

#### Table 25 DI information

| Bit | Contents          | Read data   |
|-----|-------------------|-------------|
| 0   | DI 1 information  | 0:OFF, 1:ON |
| 1   | DI 2 information  | 0:OFF, 1:ON |
| 2   | DI 3 information  | 0:OFF, 1:ON |
| 3   | DI 4 information  | 0:OFF, 1:ON |
| 4   | DI 5 information  | 0:OFF, 1:ON |
| 5   | DI 6 information  | 0:OFF, 1:ON |
| 6   | DI 7 information  | 0:OFF, 1:ON |
| 7   | DI 8 information  | 0:OFF, 1:ON |
| 8   | DI 9 information  | 0:OFF, 1:ON |
| 9   | DI 10 information | 0:OFF, 1:ON |
| 10  | Reserve           |             |
| 11  | Reserve           |             |
| 12  | Reserve           |             |
| 13  | Reserve           |             |
| 14  | Reserve           |             |
| 15  | Reserve           |             |

Table 26 Channel Alarm information

All data 0:Alarm OFF, 1:Alarm ON

| Bit | Address 3009 | 93         | Address 300 | 94         | Address 3009 | 95         | Address 3009 | 96         |
|-----|--------------|------------|-------------|------------|--------------|------------|--------------|------------|
| 0   | Channel 1    | Alarm No.1 | Channel 5   | Alarm No.1 | Channel 9    | Alarm No.1 | Channel 13   | Alarm No.1 |
| 1   |              | Alarm No.2 |             | Alarm No.2 |              | Alarm No.2 |              | Alarm No.2 |
| 2   |              | Alarm No.3 |             | Alarm No.3 |              | Alarm No.3 |              | Alarm No.3 |
| 3   |              | Alarm No.4 |             | Alarm No.4 |              | Alarm No.4 |              | Alarm No.4 |
| 4   | Channel 2    | Alarm No.1 | Channel 6   | Alarm No.1 | Channel 10   | Alarm No.1 | Channel 14   | Alarm No.1 |
| 5   |              | Alarm No.2 |             | Alarm No.2 |              | Alarm No.2 |              | Alarm No.2 |
| 6   |              | Alarm No.3 |             | Alarm No.3 |              | Alarm No.3 |              | Alarm No.3 |
| 7   |              | Alarm No.4 |             | Alarm No.4 |              | Alarm No.4 |              | Alarm No.4 |
| 8   | Channel 3    | Alarm No.1 | Channel 7   | Alarm No.1 | Channel 11   | Alarm No.1 | Channel 15   | Alarm No.1 |
| 9   |              | Alarm No.2 |             | Alarm No.2 |              | Alarm No.2 |              | Alarm No.2 |
| 10  |              | Alarm No.3 |             | Alarm No.3 |              | Alarm No.3 |              | Alarm No.3 |
| 11  |              | Alarm No.4 |             | Alarm No.4 |              | Alarm No.4 |              | Alarm No.4 |
| 12  | Channel 4    | Alarm No.1 | Channel 8   | Alarm No.1 | Channel 12   | Alarm No.1 | Channel 16   | Alarm No.1 |
| 13  |              | Alarm No.2 |             | Alarm No.2 |              | Alarm No.2 |              | Alarm No.2 |
| 14  |              | Alarm No.3 |             | Alarm No.3 |              | Alarm No.3 |              | Alarm No.3 |
| 15  |              | Alarm No.4 |             | Alarm No.4 |              | Alarm No.4 |              | Alarm No.4 |

| Bit | Address 300 | 97         | Address 300 | 98         | Address 300 | 99         | Address 301 | 00         |
|-----|-------------|------------|-------------|------------|-------------|------------|-------------|------------|
| 0   | Channel17   | Alarm No.1 | Channel21   | Alarm No.1 | Channel25   | Alarm No.1 | Channel29   | Alarm No.1 |
| 1   |             | Alarm No.2 |             | Alarm No.2 |             | Alarm No.2 |             | Alarm No.2 |
| 2   |             | Alarm No.3 |             | Alarm No.3 |             | Alarm No.3 |             | Alarm No.3 |
| 3   |             | Alarm No.4 |             | Alarm No.4 |             | Alarm No.4 |             | Alarm No.4 |
| 4   | Channel18   | Alarm No.1 | Channel22   | Alarm No.1 | Channel26   | Alarm No.1 | Channel30   | Alarm No.1 |
| 5   |             | Alarm No.2 |             | Alarm No.2 |             | Alarm No.2 |             | Alarm No.2 |
| 6   |             | Alarm No.3 |             | Alarm No.3 |             | Alarm No.3 |             | Alarm No.3 |
| 7   |             | Alarm No.4 |             | Alarm No.4 |             | Alarm No.4 |             | Alarm No.4 |
| 8   | Channel19   | Alarm No.1 | Channel23   | Alarm No.1 | Channel27   | Alarm No.1 | Reserve     |            |
| 9   |             | Alarm No.2 |             | Alarm No.2 |             | Alarm No.2 | Reserve     |            |
| 10  |             | Alarm No.3 |             | Alarm No.3 |             | Alarm No.3 | Reserve     |            |
| 11  |             | Alarm No.4 |             | Alarm No.4 |             | Alarm No.4 | Reserve     |            |
| 12  | Channel20   | Alarm No.1 | Channel24   | Alarm No.1 | Channel28   | Alarm No.1 | Reserve     |            |
| 13  |             | Alarm No.2 |             | Alarm No.2 |             | Alarm No.2 | Reserve     |            |
| 14  |             | Alarm No.3 |             | Alarm No.3 |             | Alarm No.3 | Reserve     |            |
| 15  |             | Alarm No.4 |             | Alarm No.4 |             | Alarm No.4 | Reserve     |            |

# 8. SAMPLE PROGRAM

This section concerns data read-out/write-in sample program by GW-BASIC\*1 which operated on Windows 98<sup>\*1</sup> MS-DOS<sup>\*1</sup> PROMPT.

Note that the program shown here is for reference for you to create a program and not for guaranteeing all actions. Before executing the program, make sure of the communication conditions in the following procedure.

• Communication speed (baud rate), data length, stop bits and parity bit: Set in this program. Match the conditions with this instrument.

\*1: GW-BASIC, Windows 98 and MS-DOS are the registered trademarks of Microsoft Corporation.

#### (a) Example of data read-out

Operation: allows measured values in Channel 1 to 9 to be read out at a time.

(Continuous word read-out from read-out only area)

Used function code : 04H
Read-out start register No. : 30101
Read-out word number : 9

```
1000 '----
1010 ' READ CONTINUOUS WORDS SAMPLE PROGRAM
1030 '
1040 '
1050 '
1060 CLS
1070 DIM CC(255)
1080 '
1100 '----- Send data setting -----
1110 CC(1)=&H01 'Station No. = 1
1120 CC(2)=&H04
                    'Function code = 04H
1170 COUNT=6
1200 '
1210 '----- CRC code calculation of send data -----
1220 GOSUB 3020
1230 CC(7)=CRC.L
                    'Lower byte of CRC calculation result -> Upper byte in message
                 'Upper byte of CRC calculation result -> Lower byte in message
1240 CC(8)=CRC.H
1250 COUNT=COUNT+2
1300 '
1310 '----- Send data -----
1320 PRINT "Sending data > ";
1330 OPEN "COM1:9600,0,8,1" AS #1 '9600bps, Odd parity, Data Length=8, Stop bit=1
1340 FOR I=1 TO COUNT
PRINT #1,CHR$(CC(I)); 'Writing in transmission PRINT RIGHT$("0"+HEX$(CC(I)),2);" "; 'Displaying on screen
                                      'Writing in transmission port
1370 NEXT I
1380 '
1390 FOR I=O TO 300000 :NEXT I
                                        'Interval time
1500 '
1510 '----- Data receive ------
1520 PRINT
1530 LENGTH=LOC(1)
                                     'Number of data in receiving buffer
1540 IF LENGTH=0 THEN PRINT "No answer" :END
1550 PRINT "Receiving data < ";
1560 FOR I=1 TO LENGTH
1570 X$=INPUT$(1,#1)
                                     'Taking data from receiving buffer
1580 CC(I) = ASC(XS)
                                     'Digitizing and storing
1590 PRINT RIGHT$("0"+HEX$(CC(I)),2);" "; 'Displaying on screen
1600 NEXT I
1610 CLOSE #1
1620 COUNT=LENGTH-2
1630 GOSUB 3020
                                     'GOSUB *CRC.CALC
1700 '
1710 '----- Transmission error check -----
1720 PRINT
1730 CRC.L$=RIGHT$("0"+HEX$(CRC.L),2)
1740 CRC.H$=RIGHT$("0"+HEX$(CRC.H),2)
1750 PRINT "CRC calculation = ";CRC.L$;" ";CRC.H$
1760 IF CC(LENGTH-1)<>CRC.L THEN GOTO 1790 'GOTO *ER.MESSAGE 1770 IF CC(LENGTH)<>CRC.H THEN GOTO 1790 'GOTO *ER.MESSAGE
1770 IF CC(LENGTH) <> CRC.H THEN GOTO 1790
1780 GOTO 1920
                                     'GOTO *PRT.RESULT
1790 '*ER MESSAGE
1800 PRINT "Communication error"
1810 END
1900 '
1910 '----- Display of result -----
1920 '*PRT.RESULT
1930 ' In case of decimal point position = 1 and unit = mV
1940 PRINT
```

```
1950 CH1$=HEX$(CC(4))+RIGHT$("0"+HEX$(CC(5)),2)
                                                '2byte -> 1word
1960 CH2$=HEX$(CC(6))+RIGHT$("0"+HEX$(CC(7)),2) '2byte -> 1word
1970 CH3$=HEX$(CC(8))+RIGHT$("0"+HEX$(CC(9)),2)
                                                 '2byte -> 1word
1980 CH4$=HEX$(CC(10))+RIGHT$("0"+HEX$(CC(11)),2) '2byte -> 1word
1990 CH5$=HEX$(CC(12))+RIGHT$("0"+HEX$(CC(13)),2) '2byte -> 1word
2000 CH6$=HEX$(CC(14))+RIGHT$("0"+HEX$(CC(15)),2) '2byte -> 1word
2010 CH7$=HEX$(CC(16))+RIGHT$("0"+HEX$(CC(17)),2) '2byte -> 1word
2020 CH8$=HEX$(CC(18))+RIGHT$("0"+HEX$(CC(19)),2) '2byte -> 1word
2030 CH9$=HEX$(CC(20))+RIGHT$("0"+HEX$(CC(21)),2) '2byte -> 1word
                                                '1 place of decimal
2040 PRINT "CH1 ="; VAL("&H"+CH1$)/10; "mV"
2050 PRINT "CH2 ="; VAL("&H"+CH2$)/10; "mV"
                                                '1 place of decimal
2060 PRINT "CH3 ="; VAL("&H"+CH3$)/10; "mV"
                                                '1 place of decimal
2070 PRINT "CH4 ="; VAL("&H"+CH4$)/10; "mV"
                                                '1 place of decimal
2080 PRINT "CH5 ="; VAL("&H"+CH5$)/10; "mV"
                                                '1 place of decimal
2090 PRINT "CH6 ="; VAL("&H"+CH6$)/10; "mV"
                                                '1 place of decimal
2100 PRINT "CH7 ="; VAL("&H"+CH7$)/10; "mV"
                                               '1 place of decimal
2110 PRINT "CH8 ="; VAL("&H"+CH8$)/10; "mV"
                                                '1 place of decimal
2120 PRINT "CH9 ="; VAL("&H"+CH9$)/10; "mV"
                                                '1 place of decimal
2130 END
3000 '
3010 '----- CRC calculation -----
3020 '*CRC.CALC
                       'For contents, refer to CRC calculation flow chart
3030 CR=&HFFFF
3040 FOR I=1 TO COUNT
3050
     CR=CR XOR CC(I)
3060 FOR J=1 TO 8
     CT=CR AND &H1
3070
     IF CR<0 THEN CH=1 ELSE CH=0:GOTO 3100
3080
3090
      CR=CR AND &H7FFF
      '*CRC.CALC.10
3100
3110
      CR=INT(CR/2)
      IF CH=1 THEN CR=CR OR &H4000
3120
3130
       IF CT=1 THEN CR=CR XOR &HA001
3140 NEXT J
3150 NEXT I
3160 CRC.L=CR AND &HFF
                                             'Lower byte of CRC calculation
3170 CRC.H=((CR AND &HFF00)/256 AND &HFF)
                                                'Upper byte of CRC calculation
3180 RETURN
```

#### (b) Data write-in example

Operation: allows alarm latch in Station No. 1 to be released via communication.

(Word write-in)

Used function code : 10H Write-in start register No. : 45007 Write-in word number : 1

Write-in data : 1 (Alarm latch clear)

```
1010 ' WRITE CONTINUOUS WORDS SAMPLE PROGRAM
1020 '-----
1030 '
1040 '
1050 '
1060 CLS
1070 DIM CC(255)
1080 '
1100 '----- Send data setting -----
1110 CC(1)=&H01 'Station No. = 1
1120 CC(2)=&H10 'Function code = 10H
1200 COUNT=9
1210 '----- CRC code calculation of send data -----
1220 GOSUB 3020
1230 CC(10)=CRC.L
                     'Lower byte of CRC calculation result -> Upper byte in
message
1240 CC(11)=CRC.H
                    'Upper byte of CRC calculation result -> Lower byte in
message
1250 COUNT=COUNT+2
1300 '
1310 '---- Send data -----
1320 PRINT "Sending data > ";
1330 OPEN "COM1:9600,o,8,1" AS #1 '9600bps, Odd parity, Data Length=8, Stop bit=1
1340 FOR I=1 TO COUNT
1350 PRINT #1,CHR$(CC(I));
                                      'Writing in transmission port
1360 PRINT RIGHT$("0"+HEX$(CC(I)),2);" "; 'Displaying on screen
1370 NEXT I
1380 '
1390 FOR I=O TO 300000 :NEXT I
                                        'Interval time
1500 '
1510 '----- Data receive ------
1520 PRINT
1530 LENGTH=LOC(1)
                                     'Number of data in receiving buffer
1540 IF LENGTH=0 THEN PRINT "No answer" :END
1550 PRINT "Receiving data < ";
1560 FOR I=1 TO LENGTH
1570 X$=INPUT$(1,#1)
                                     'Taking data from receiving buffer
1580 CC(I)=ASC(X\$) 'Digitizing and storing 1590 PRINT RIGHT\$("0"+HEX\$(CC(I)),2);" "; 'Displaying on screen
1600 NEXT I
1610 CLOSE #1
1620 COUNT=LENGTH-2
1630 GOSUB 3020
                                     'GOSUB *CRC.CALC
1700 '
1710 '----- Transmission error check -----
1720 PRINT
1730 CRC.L$=RIGHT$("0"+HEX$(CRC.L),2)
1740 CRC.H$=RIGHT$("0"+HEX$(CRC.H),2)
1750 PRINT "CRC calculation = ";CRC.L$;" ";CRC.H$
1760 IF CC(LENGTH-1)<>CRC.L THEN GOTO 1790 'GOTO *ER.MESSAGE 1770 IF CC(LENGTH)<>CRC.H THEN GOTO 1790 'GOTO *ER.MESSAGE
                                     'GOTO *PRT.RESULT
1780 GOTO 1920
1790 '*ER.MESSAGE
1800 PRINT "Communication error"
```

```
1810 END
1900 '
1910 '----- Display of result -----
1920 '*PRT.RESULT
1930 PRINT
1940 PRINT "Completion of alarm latch clear"
1950 END
3000 '
3010 '----- CRC calculation -----
3020 '*CRC.CALC
                       'For contents, refer to CRC calculation flow chart
3030 CR=&HFFFF
3040 FOR I=1 TO COUNT
3050 CR=CR XOR CC(I)
3060 FOR J=1 TO 8
3070 CT=CR AND &H1
3080 IF CR<0 THEN CH=1 ELSE CH=0:GOTO 3100
3090 CR=CR AND &H7FFF
3100 '*CRC.CALC.10
       CR=INT(CR/2)
3110
3120 IF CH=1 THEN CR=CR OR &H4000
3130 IF CT=1 THEN CR=CR XOR &HA001
3140 NEXT J
3150 NEXT I
3160 CRC.L=CR AND &HFF
                                             'Lower byte of CRC calculation
3170 CRC.H=((CR AND &HFF00)/256 AND &HFF)
                                                'Upper byte of CRC calculation
3180 RETURN
```

# 9. ETHERNET COMMUNICATION FUNCTIONS

FTP server function, web server function, E-mail send function and MODBUS TCP/IP function can be used for Ethernet communication.

Setting of IP address, etc. is essential for connection of a paperless recorder to Ethernet. Be sure to consult with the system manager of your company.

## 9.1 LAN port specification

| Item                                            | Specification 10BASE-T                            |
|-------------------------------------------------|---------------------------------------------------|
| Transmission rate                               | 10 Mbps                                           |
| Transmission method                             | Base band                                         |
| Maximum network length or maximum node interval | 500 m (cascade in 4 stages)                       |
| Maximum segment length                          | 100 m (between node and hub)                      |
| Cable for connection                            | UTP (twisted-pair cable without shield) 22-26 AWG |
| Protocol                                        | TCP/IP                                            |

## 9.2 Connection to the terminal

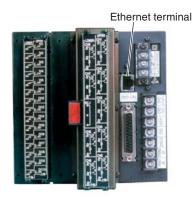

## 9.3 Connection

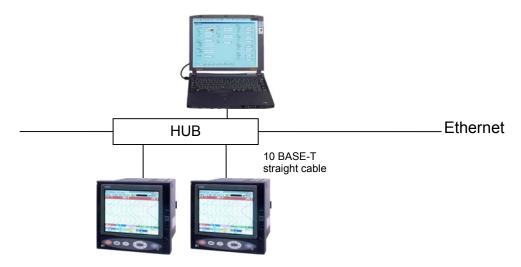

Node to hub distance: Up to 100 m Maximum number of nodes per network: 100 nodes

Recommended cable: 10 BASE-T twisted-pair cable, Category 5

## 9.4 Setting Ethernet communicating conditions

• Set IP address, subnet mask and default gateway for connection of the paperless recorder to Ethernet. (Consult with the system manager of your company for the values to be set.)

• Communicating conditions setting items

| Item            | Value at delivery | Setting range           | Remarks                       |
|-----------------|-------------------|-------------------------|-------------------------------|
| IP address      | 192.168. 1. 1     | 0 to 255 for each digit | Turn ON the power again after |
| Sugnet mask     | 255.255.255. 0    | 0 to 255 for each digit | setting change.               |
| Default gateway | 0. 0. 0. 0        | 0 to 255 for each digit |                               |

## 9.5 Ethernet communicating conditions setting operation

(1) Select Main unit" → "Ethernet communication setting" on the parameter setting screen, and the "Ethernet communication setting" screen appears.

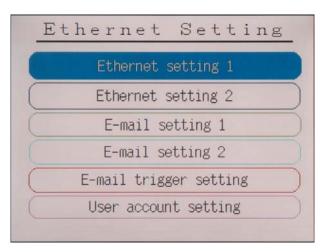

(2) Select "Ethernet setting 1", and the following screen appears.

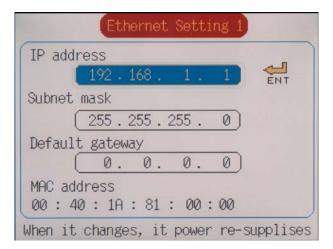

- (3) Move the cursor to "IP address" and set an IP address.
- (4) Move the cursor to "Subnet mask", and set a subnet mask.
- (5) Move the cursor to "Default gateway", and set a default gateway.

## 10. FTP SERVER FUNCTION

## 10.1 Description of FTP server function

- This function permits take-out of record files from the compact flash of the recorder, using browser or DOS prompt.
- This function permits take-out the record data from the internal memory of the recorder, using browser or DOS prompt.
- This function permits deletion of record files from the compact flash of the recorder, using browser or DOS prompt. (This function is available only to a user of administration level.)
- This function permits changing names of record files recorded on the compact flash of the recorder, using browser or DOS prompt. (This function is available only to a user of administration level.)
- Use Internet Explorer made by Microsoft as the personal computer's browser.
- Up to eight (8) user names and passwords may be set for those who are permitted to log in the FTP server.
- If the FTP access control function is OFF, log-in to the FTP server is permitted with common user name "ftp" (without password).
- When log-in or log-off to/from the FTP server is executed, the subject information is displayed on the Ethernet log screen.
- The FTP server permits log-in by one user only at a time.
- The recorded data of an internal memory record meter becomes a binary form regardless of "Recorded data form" setting of the main body.
- •The folder structure of the FTP server is shown in the figure below

#### [Caution]

- The communication automatically disconnects, if no FTP communication request is made for 10 minutes.
- The display motion of the paperless recorder may slow down when taking out a file of large size.
- While the compact flash of the paperless recorder is accessed by FTP communication, do not take out the compact flash.
  - Furthermore, when the FTP server function is used, inhibit access to the compact flash in the "Memory card abstract" screen, before taking out the compact flash.
- Do not delete or change the name of a file while the file is being recorded or integrated.
- Attributes of all files in the FTP server are displayed as read-only as hidden files.
- If the Ethernet communication is shut down while the FTP server is in log-in status, log-in is not permitted until the communication is automatically disconnected ten (10) minutes later.
- Data files cannot be written into the compact flash installed in the paperless recorder via FTP communication.
- Update time that appears on the list of files contained in the compact flash may differ from the actual update time if the file list is displayed via FTP communication.

#### FTP server folder configuration

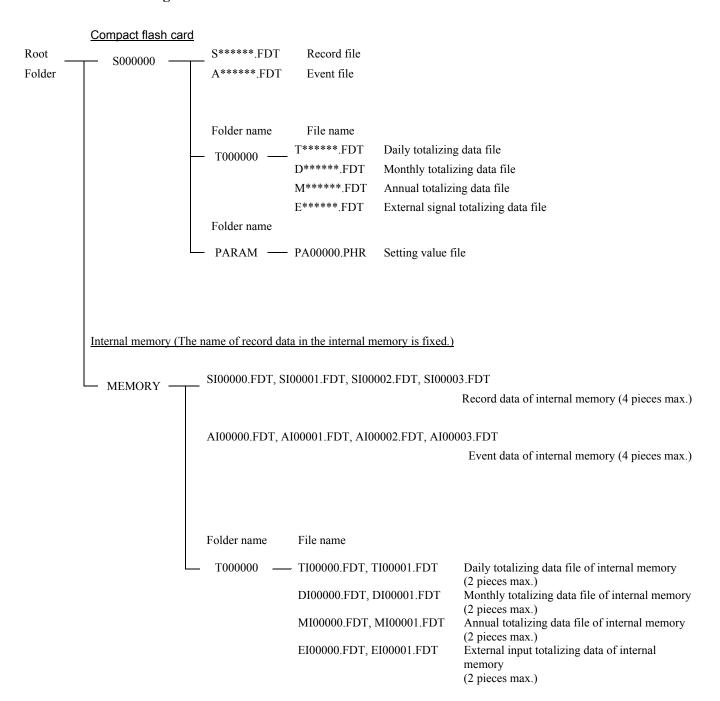

## 10.2 Setting FTP server function

- Execute setting of FTP server function and of access verification, for using the FTP server function. Furthermore, set names and passwords of those who use the FTP server function.
- FTP server function setting items

| Item                | Value at delivery | Setting range | Remarks                   |
|---------------------|-------------------|---------------|---------------------------|
| FTP server function | OFF               | ON, OFF       | Turn ON the power again   |
| FTP access control  | OFF               | ON, OFF       | after setting is changed. |

#### User name setting items

| Item                 | Value at delivery | Setting range                | Remarks |
|----------------------|-------------------|------------------------------|---------|
| User 1 to 8 name     | (Blank)           | Up to 16 letters may be set. |         |
| User 1 to 8 password | (Blank)           | Up to 8 letters may be set.  |         |
| User 1 to 8 level    | Administrator     | Administrator, guest         |         |

## 10.3 FTP server function setting operation

#### • FTP server function setting

(1) Select "Main unit" → "Ethernet communication setting" → "Ethernet setting 2" on the parameter setting screen, and the following screen appears.

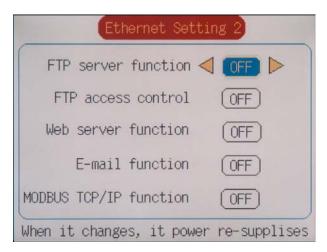

- (2) Move the cursor to "FTP server function", and select FTP server function ON/OFF. The FTP server function can be used, if ON is set.
- (3) Move the cursor to "FTP access control", and select FTP access control function ON/OFF. No password is required at the time of log-in to the FTP server, if OFF is set.

#### • User name setting

(1) Select "Main unit" → "Ethernet communication setting" → "User account setting" on the parameter setting screen, and the following screen appears.

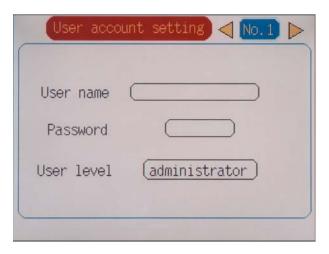

- (2) Select a user No. to be set.
- (3) Set a user name using up to 16 letters.
- (4) Set a password using up to 8 letters.
- (5) Select a user access level out of "administrator" and "guest".

  If "guest" was selected, file deletion is not permitted, although log-in to the FTP server is permitted.

## 10.4 FTP server operation

- Connect the FTP server to the paperless recorder from the browser, by performing operation in the sequence indicated below.
- (1) Start Internet Explorer from a personal computer on Ethernet.
- (2) Enter the IP address of the paperless recorder in the address column in the following manner.
  - FTP: //(paperless recorder's IP address)
  - Enter FTP: //192.168.1.2 in case the IP address of the paperless recorder is 192.168.1.2.
- (3) The screen that requests entry of user name and password appears. Enter a user name and password.
- (4) "S000000" and "MEMORY" directory are displayed on a browser.
  - Select "S000000" folder when you want to display the file of the record in CompactFlash.
  - Select "MEMORY" folder when you want to display recorded data in an internal memory.
- (5) The record file recorded on a browser is displayed.
- (6) Select the file to be taken out, and copy it onto an arbitrary folder in the personal computer.
- (7) When CompactFlash has been selected, the deletion of the record file is also possible. Select a desired file and delete it.

## 11. Web server function

## 11.1 Description of web server function

- The web server function permits monitoring of measured values and event log in the paperless recorder using personal computer's browser.
- Use Internet Explorer made by Microsoft as the personal computer's browser.
- [Caution] Monitoring from cell phone's browser is not permitted. If connection to recorder's web server is made from a cell phone, the recorder may halt in the worst case. Do not attempt to monitor data in the paperless recorder from a cell phone.
  - An error may arise depending on the circumstances of the communication, as the period of update of the browser is 10 seconds.
    - The screen of the PC is displayed again, if the update button of the browser is pressed in such a case.
  - The characters may not be displayed normally depending on the setting of the browser.
  - With the type of 9-channel specifications, 0.0°C is displayed as the reading of channels 10 to 18 on the measured value display screen.

## 11.2 Setting web server function

- Set the web server function for permitting its use.
- Set items

| Item                | Value at delivery | Setting range | Remarks                                           |
|---------------------|-------------------|---------------|---------------------------------------------------|
| Web server function | OFF               | ON, OFF       | Turn ON the power again after setting is changed. |

## 11.3 Web server function setting operation

(1) Select "Main unit" → "Ethernet communication setting" → "Ethernet setting 2" on the parameter setting screen, and the follow screen appears.

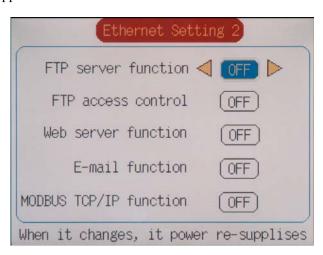

(2) Move the cursor to "Web server function", and select web server function ON/OFF. Use of the web server function is permitted if ON is set.

## 11.4 Web server operation

- Connect the web server to the paperless recorder from the personal computer's browser, by performing operation in the sequence indicated below.
- (1) Start Internet Explorer from a personal computer on Ethernet.
- (2) Enter the IP address of the paperless recorder in the address column in the following manner. http://(paperless recorder's IP address)
  - Enter http: //192.168.1.2 in case the IP address of the paperless recorder is 192.168.1.2.
- (3) The paperless recorder monitor screen is displayed on the browser.

## 11.5 Web monitor screen

- Connect to the web server of the paperless recorder, and the following screen appears.
- (1) Web monitor menu screen

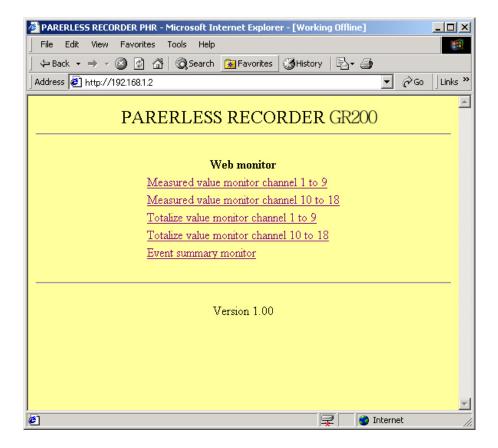

#### (2) PV display screen

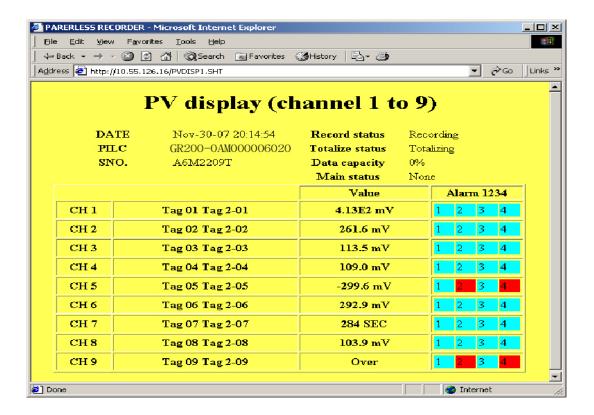

#### (3) Totalize display screen

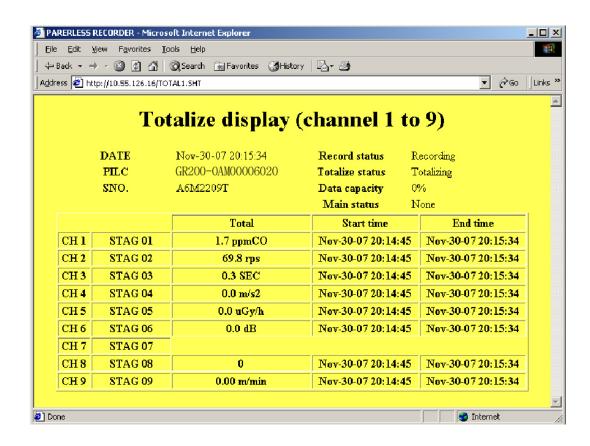

#### (4) Event Summary display screen

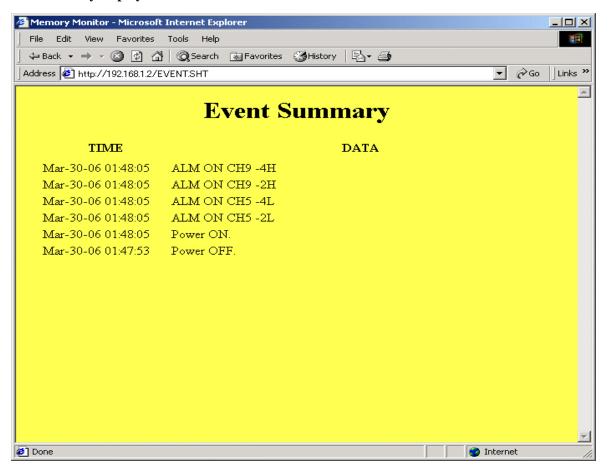

## 12. E-MAIL SEND FUNCTION

## 12.1 Description of E-mail send function

- E-mails can be transmitted from the paperless recorder. (Receipt of E-mails is not permitted.)
- E-mails can be transmitted in any of the states indicated below.
  - (1) An alarm arose or was cancelled.
  - (2) An external input (DI) was ON or OFF.
  - (3) Any error occurred to the main unit. (When battery end, memory card full, or one of the alarms of all the channels should occur)
  - (4) Once every fixed period (The period may be selected out of 1 hour, 2 hours, 3 hours, 4 hours, 6 hours, 12 hours and 24 hours.)
- Up to eight (8) addresses can be registered for transmission of E-mails.
- Measured values of each channel can be attached to each E-mail.
- E-mail transmission test can be conducted in the E-mail trigger setting screen.

#### [Caution]

- Up to sixteen (16) E-mail send requests can be transmitted continuously, but not more than 16.

  No transmission will be implemented if the number of E-mail send requests exceeds 16. Therefore, make setting so that E-mail send requests will not occur continuously.
- For sending E-mails, it is necessary to register the paperless recorder in the mail server.
   Consult with the system manager of your company, for registration to the mail server.
- If E-mail send fails, the E-mail send requests are cancelled.
- Even if E-mail is sent, there is a possibility where the E-mail does not reach the destination because of incorrect address, etc.
- If two or more E-mail addresses are set as send destinations in the E-mail trigger setting, the error message is not recorded on the Ethernet log screen unless all the attempts to send E-mails fail.

## 12.2 Setting E-mail function

- Set E-mail send/receive addresses and E-mail send trigger, for permitting use of the E-mail function. (Consult with the system manager of your company, for the values to be set.)
- E-mail function set items

| Item            | Value at delivery | Setting range | Remarks                               |
|-----------------|-------------------|---------------|---------------------------------------|
| E-mail function | OFF               | ON, OFF       | Turn ON the power again after setting |
|                 |                   |               | change.                               |

#### E-mail send/receive address set items

| Item                    | Value at delivery | Setting range                | Remarks |
|-------------------------|-------------------|------------------------------|---------|
| SMPT IP address         | 0. 0. 0. 0        | 0 to 255 for each digit      |         |
| Sender's mail address   | (Blank)           | Up to 64 letters may be set. |         |
| Sender's mail name      | (Blank)           | Up to 32 letters may be set. |         |
| Receiver's mail address | (Blank)           | Up to 64 letters may be set. |         |
| 1 to 8                  |                   | ·                            |         |

#### • E-mail send trigger set items

| Item                | Value at delivery | Setting range                 | Remarks                        |
|---------------------|-------------------|-------------------------------|--------------------------------|
| Title               | (Blank)           | Up to 32 letters may be set.  |                                |
| Trigger timing      | None              | None, DI ON, DI OFF,          |                                |
|                     |                   | Alarm ON, Alarm OFF,          |                                |
|                     |                   | Warning, Timer cycle          |                                |
| DI No.              | DI 1              | DI 1 to 10                    | Trigger timing = DI ON, DI OFF |
| Alarm Channel       | Channel 1         | Channel 1 to 18               | Trigger timing = Alarm ON, OFF |
| Alarm No.           | 1                 | 1 to 4                        |                                |
| Warning type        | Alarm ON (All ch) | Alarm ON (All ch),            | Trigger timing = Warning       |
|                     |                   | All warning, No battery,      |                                |
|                     |                   | CF full                       |                                |
| Time cycle          | 1 hour            | 1, 2, 3, 4, 6, 12 hour, 1 day | Trigger timing = Timer cycle   |
| Time base (hour)    | 0:00              | 0:00 to 23:00                 |                                |
| Text 1              | (Blank)           | Up to 32 letters may be set.  |                                |
| Text 2              | (Blank)           | Up to 32 letters may be set.  |                                |
| PV value affixation | OFF               | ON, OFF                       |                                |
| Receiver's add No.  | None              | Receiver's address            |                                |
|                     |                   | No. 1, 2, 3, 4, 5, 6, 7, 8    |                                |

## 12.3 E-mail function setting operation

#### • Setting E-mail function

(1) Select "Main unit" → "Ethernet communication setting" → "Ethernet setting 2" on the parameter setting screen, and the following screen appears.

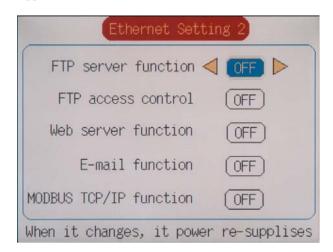

(2) Move the cursor to "E-mail function", and select E-mail function ON/OFF. The E-mail send function can be used, if ON is set.

#### • Setting E-mail send/receive addresses

(1) Select "Main unit" → "Ethernet communication setting" → "E-mail setting 1" on the parameter setting screen, and the following screen appears.

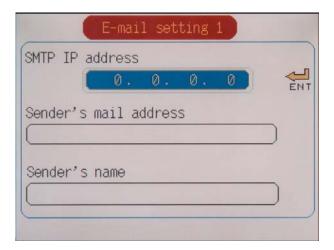

- (2) Move the cursor to "SMTP IP address", and set the IP address of the mail server.
- (3) Move the cursor to "Sender's mail Add", and set the sender's mail address.
- (4) Move the cursor to "Sender's mail Name", and set the sender's name.
- (5) Select "Main unit" → "Ethernet communication setting" → "E-mail setting 2" on the parameter setting screen, and the following screen appears.

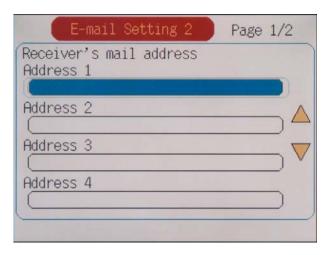

(6) Move the cursor to "Receiver's mail Add", and set up to eight (8) receivers' mail addresses.

#### • Setting E-mail send trigger

(1) Select "Main unit" → "Ethernet communication setting" → "E-mail trigger setting" on the parameter setting screen, and the following screen appears.

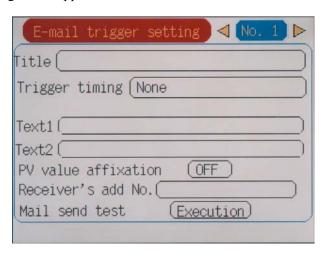

- (2) Up to ten (10) patterns of E-mail send timing may be set. Select a send timing to be selected, and press the [ENT] key.
- (3) Move the cursor to "Title", and set the E-mail title.
- (4) Move the cursor to "Trigger timing", and select an E-mail send timing.

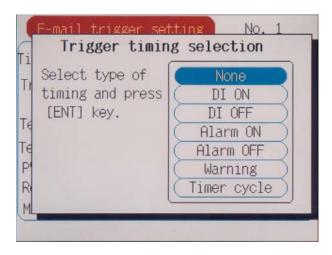

Select one of the followings as an E-mail send timing.

When a timing is selected, particulars set items are displayed for each timing type. Set these items also.

1) DI ON, DI OFF

E-mails can be sent by DI ON/OFF.

When DI ON/OFF timing is selected, set items for the DI No. to be used are displayed. Set the DI No. to be used for judgment.

2) Alarm ON, Alarm OFF

E-mails can be sent by the alarm occur/cancel information.

When alarm ON/OFF timing is selected, set items for the channel No. and alarm No. to be used are displayed. Set the channel No. and alarm No. to be used for judgment.

3) Warning

E-mails can be sent by warning occur information.

When warning is selected, set items for the warning information to be used are displayed. Set the warning information to be used for judgment.

#### 4) Timer cycle

E-mails can be sent in a fixed period.

When timer cycle is selected, set items for the send period and reference time are displayed. Set the E-mail send period and reference time.

- (5) Move the cursor to "Text 1", "Text 2", and set a comment of two (2) lines to be described in the E-mail.
- (6) Move the cursor to "PV value affixation", and set whether to indicate measured values of all the channels in the E-mail. All the channels can be indicated, ON is set.
- (7) Move the cursor to "Receiver's add No.", and select an address No. to receive the E-mail. The E-mail is sent to each address No. for which ON was set.

## 12.4 E-mail send test operation

- Conduct an E-mail send test with the paperless recorder, by performing operation in the sequence indicated below.
- (1) Select "Main unit" → "Ethernet communication setting" → "E-mail trigger setting".
- (2) Select an E-mail trigger setting No. to conduct a send test.
- (3) Move the cursor to "Mail send test", and press the [ENT] key. Then, an E-mail send test can be conducted.

## 12.5 E-mail send contents

• The paperless recorder sends an E-mail with following contents.

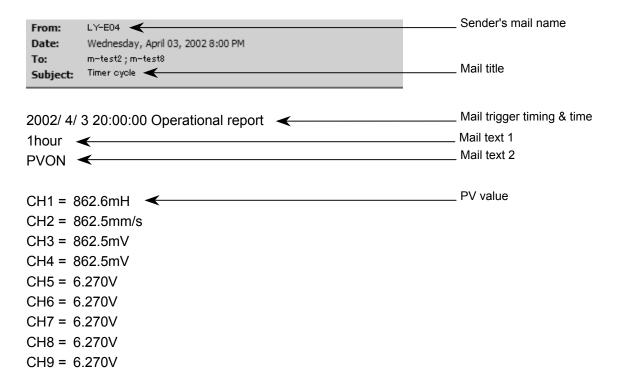

## 13. MODBUS TCP/IP FUNCTION

## 13.1 Description of MODBUS TCP/IP function

- The MODBUS TCP/IP protocol permits use of MODBUS protocol (MODBUS RTU), which is used with RS-485 interface, on an Ethernet interface.
  - \* See Chapter 5 through Chapter 7 for MODBUS protocol (MODBUS RTU) of RS-485 interface.
- MODBUS TCP/IP communication is executed through port 502.
- The MODBUS TCP/IP function permits read/write of set values from/to the paperless recorder.

## 13.2 Setting MODBUS TCP/IP function

- Make MODBUS TCP/IP function setting to permit the use of MODBUS TCP/IP function.
- Specify station No. to evaluate the device with which communication is to be carried out.
- Set items

| Item               | Factory default | Setting range | Remarks                                            |
|--------------------|-----------------|---------------|----------------------------------------------------|
| MODBUS TCP/IP      | OFF             | ON, OFF       | Turn on the power after the setting is changed.    |
| MODBUS Station NO. | 1               | 0 to 255      | Communication is not carried out if 0 is selected. |

## 13.3 MODBUS TCP/IP function setting operation

(1) Select Select "Main unit" → "Ethernet communication setting" → "Ethernet setting 2" on the parameter setting screen, and the following screen appears.

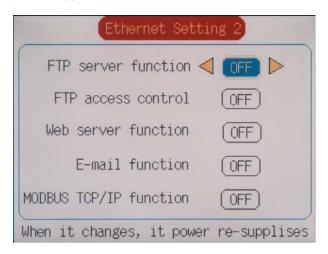

- (2) Move the cursor to "MODBUS TCP/IP", and select MODBUS TCP/IP function ON/OFF. The MODBUS TCP/IP function can be used, if ON is set.
- (3) Select "Main unit"  $\rightarrow$  "RS485 communication setting" on the parameter setting screen.
- (4) Move the cursor to "MODBUS Station No." and select a desired station No.

## 13.4 MODBUS TCP/IP communication protocol

- The MODBUS TCP/IP communication protocol permits use of MODBUS protocol, which is used with RS-485 interface, on the same interface.
  - \* See Chapter 5 through Chapter 7 for MODBUS protocol (MODBUS RTU) of RS-485 interface.
- MODBUS TCP/IP communication is executed through port 502.
- A message used by the MODBUS TCP/IP communication protocol is what is produced by deleting two bytes of
  error check code MODBUS TCP/IP from a message used by MODBUS RTU and by adding a 6-byte header.
   A MODBUS RTU message can be converted to a message for MODBUS TCP/IP as indicated below.

| MODBUS RTU message    | Data section | CRC          |  |
|-----------------------|--------------|--------------|--|
|                       |              | <u> 1</u>    |  |
| MODBUS TCP/IP message | Header       | Data section |  |

• The header of a MODBUS TCP/IP message is composed of transfer ID, protocol ID and total number of bytes of the data section.

| Byte No.     | 0           | 1            | 2        | 3          | 4           | 5            |
|--------------|-------------|--------------|----------|------------|-------------|--------------|
| Data content | Transaction | n Identifier | Protocol | Identifier | Length Unit | t Identifier |

Data meaning:

Transaction Identifier: Identification of a MODBUS Request/Response transaction.

Protocol Identifier: Set 0 for MODBUS TCP/IP. Length Unit Identifier: Number of bytes of data part

• Conversion of what is shown in Chapter 6.2 (3) Message transmission (example) into a MODBUS TCP/IP message, for instance, can be accomplished as described below.

For reading the measured value of channel 2 from station No. 1:

Relative address of channel 2 measured value: 0065H (register No. 30102), number of data: 01H

#### Composition of command message (bytes)

MODBUS RTU message (bytes)

|         | Station No.        | 01H              |     |
|---------|--------------------|------------------|-----|
| Data    | Function code      | 04H              |     |
| section | Read start No.     | More significant | 00H |
|         | (relative address) | Less significant | 65H |
|         | Number of read     | 00H              |     |
| data    |                    | Less significant | 01H |
| CRC     | CRC data           | More significant | 21H |
| CKC     | CKC data           | Less significant | D5H |

MODRIIS TCP/IP message (bytes)

| MODBOS ICI/II message (bytes) |                    |                  |     |  |  |
|-------------------------------|--------------------|------------------|-----|--|--|
|                               | Transfer ID        | More significant | 00H |  |  |
| Header                        | Transfer ID        | Less significant | 00H |  |  |
|                               | Protocol ID        | More significant | 00H |  |  |
|                               | FIGUCOLID          | Less significant | 00H |  |  |
|                               | Number of bytes    | More significant | 00H |  |  |
|                               | Number of bytes    | Less significant | 06H |  |  |
|                               | Station No.        | 01H              |     |  |  |
| Data                          | Function code      |                  | 04H |  |  |
| section                       | Read start No.     | More significant | 00H |  |  |
|                               | (relative address) | Less significant | 65H |  |  |
|                               | Number of read     | More significant | 00H |  |  |
|                               | data               | Less significant | 01H |  |  |

## Composition of response message (bytes)

MODBUS RTU message (bytes)

| Data    | Station No.       | 01H              |     |
|---------|-------------------|------------------|-----|
|         | Function code     | 04H              |     |
| section | Number of bytes o | 02H              |     |
|         | Contents of first | More significant | 01H |
|         | word data         | Less significant | 4FH |
| CRC     | CRC data          | More significant | F9H |
|         | CKC data          | Less significant | 54H |

#### MODBUS TCP/IP message (bytes)

|         | Transfer ID        | More significant | 00H |
|---------|--------------------|------------------|-----|
| Header  | Transfer ID        | Less significant | 00H |
|         | Protocol ID        | More significant | 00H |
|         | 1 TOTOCOL ID       | Less significant | 00H |
|         | Number of bytes    | More significant | 00H |
|         | Number of bytes    | Less significant | 05H |
|         | Station No.        | 01H              |     |
| Data    | Function code      | 04H              |     |
| section | Number of bytes of | read data        | 02H |
|         | Contents of first  | More significant | 01H |
|         | word data          | Less significant | 4FH |

## • The following error code is returned on occurrence of a communication error.

| Error code | Content               | Explanation                                                                   |  |  |  |
|------------|-----------------------|-------------------------------------------------------------------------------|--|--|--|
| 01H        | Illegal function code | Non-actual function code is designated.                                       |  |  |  |
|            |                       | Check for the function code.                                                  |  |  |  |
| 02H        | Illegal data address  | A relative address of a resister number to which the designated function code |  |  |  |
|            |                       | can not be used.                                                              |  |  |  |
| 03H        | Illegal data number   | Because the designation of number is too much, the area where resister        |  |  |  |
|            |                       | numbers do not exist is designated.                                           |  |  |  |
| 04H        | Device error          | Communication with slave equipment failed. Check the communication            |  |  |  |
|            |                       | specification for the slave equipment.                                        |  |  |  |

# 14. TROUBLESHOOTING

If the communication is unavailable, check the following items.

| Case o  | of RS-485 MODBUS communication                                                                                                    |  |  |  |  |
|---------|----------------------------------------------------------------------------------------------------|--|--|--|--|
|         | Whether the power is turned ON again after communication setup change.                                                                                    |  |  |  |  |
|         | Whether all devices related to communication are turned on.                                                                                               |  |  |  |  |
|         | Whether connections are correct.                                                                                                    |  |  |  |  |
|         | Whether the number of connected instruments and connection distance are as specified.                                                                     |  |  |  |  |
|         | Whether communication conditions coincide between the master station (host computer) and slave station                                                    |  |  |  |  |
|         | (GR200).                                                                                                    |  |  |  |  |
|         | $\square$ Transmission speed : $\square$ 9600bps                                                                                                    |  |  |  |  |
|         | □ 19200bps                                                                                                    |  |  |  |  |
|         | ☐ Data length : 8 bits                                                                                                    |  |  |  |  |
|         | ☐ Stop bit : 1 bit                                                                                                    |  |  |  |  |
|         | □ Parity : □ odd                                                                                                    |  |  |  |  |
|         | □ even                                                                                                    |  |  |  |  |
|         | □ none                                                                                                    |  |  |  |  |
|         | Whether send/receive signal timing conforms to Section 5.4 in this manual.                                                                                |  |  |  |  |
|         | Whether the station No. designated as send destination by the master station coincides with the station No. of the connected GR200.                       |  |  |  |  |
|         | Whether more than one instrument connected on the same transmission line shares the same station No.                                                      |  |  |  |  |
|         | Whether the station No. of instruments is set at other than 0.                                                                                            |  |  |  |  |
| ш       | If it is 0, the communication function does not work.                                                                                                    |  |  |  |  |
|         | Whether the 12th digit of type cord of this Recorder is R or W?                                                                                           |  |  |  |  |
|         |                                                                                                    |  |  |  |  |
|         | $(GR200 \square \square \square \square \square \square \square \square \square \square \square \square \square \square \square \square \square \square)$ |  |  |  |  |
| Case o  | of Ethernet communication (common to FTP, web, E-mail and MODBUS TCP/IP)                                                                                  |  |  |  |  |
|         | Whether the power is turned ON again after communication setup change.                                                                                    |  |  |  |  |
|         | Whether all devices related to communication are turned ON.                                                                                               |  |  |  |  |
|         | Whether connections are correct.                                                                                                    |  |  |  |  |
|         | Whether the number of connected instruments and connection distance are as specified.                                                                     |  |  |  |  |
|         | Whether conditions for communication are correct.                                                                                                    |  |  |  |  |
|         | ☐ IP address                                                                                                    |  |  |  |  |
|         | □ Subnet mask                                                                                                    |  |  |  |  |
|         | ☐ Default gateway                                                                                                    |  |  |  |  |
|         | Whether the 12th digit of type code of this Recorder is E or W?                                                                                           |  |  |  |  |
|         | $(GR200 \square \square \square \square \square \square \square \stackrel{E}{\square} \square \square)$                                                   |  |  |  |  |
|         |                                                                                                    |  |  |  |  |
| Case of | of FTP server function                                                                                                    |  |  |  |  |
|         | Whether the user name, the password, and the user level are correct?                                                                                      |  |  |  |  |
|         | Whether a compact flash has been inserted to the main unit.                                                                                               |  |  |  |  |
| Case o  | of E-mail send function                                                                                                    |  |  |  |  |
|         | Whether conditions for communication are correct.                                                                                                    |  |  |  |  |
|         | □ SMTP address                                                                                                    |  |  |  |  |
|         | ☐ Sender's mail address                                                                                                    |  |  |  |  |
|         | ☐ Receiver's mail address                                                                                                    |  |  |  |  |
|         | Whether E-mail send conditions are correct.                                                                                                    |  |  |  |  |

| Case o | of MODBUS TCP/IP communication function                                                                        |
|--------|----------------------------------------------------------------------------------------------------|
|        | Whether the station No. designated as send destination by the master station coincides with the station No. of |
|        | this Recorder been connected.                                                                                  |
|        | Whether the station No. of this Recorder is set other than 0.                                                  |
|        | If it is 0, the communication function does not work.                                                          |

SHINKO TECHNOS CO., LTD.

**OVERSEAS DIVISION** 

Reg. Office: 2-5-1, Senbahigashi, Minoo, Osaka, 562-0035, Japan

Tel : 81-72-727-6100 Fax : 81-72-727-7006

URL: http://www.shinko-technos.co.jp

E-mail : overseas@shinko-technos.co.jp